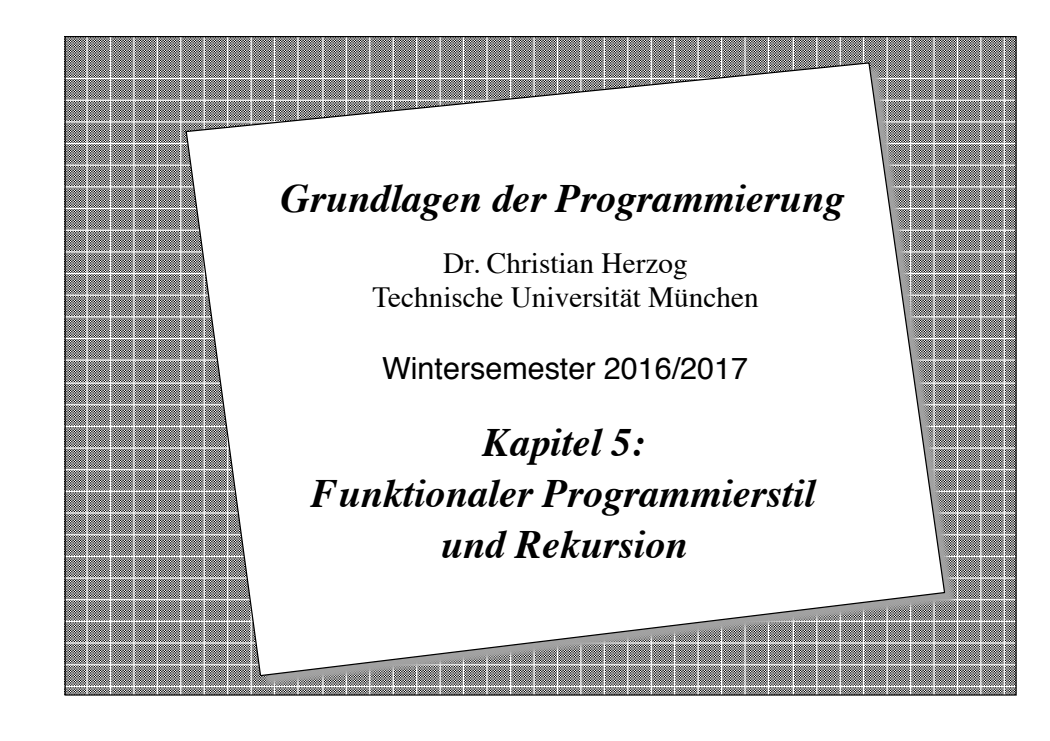

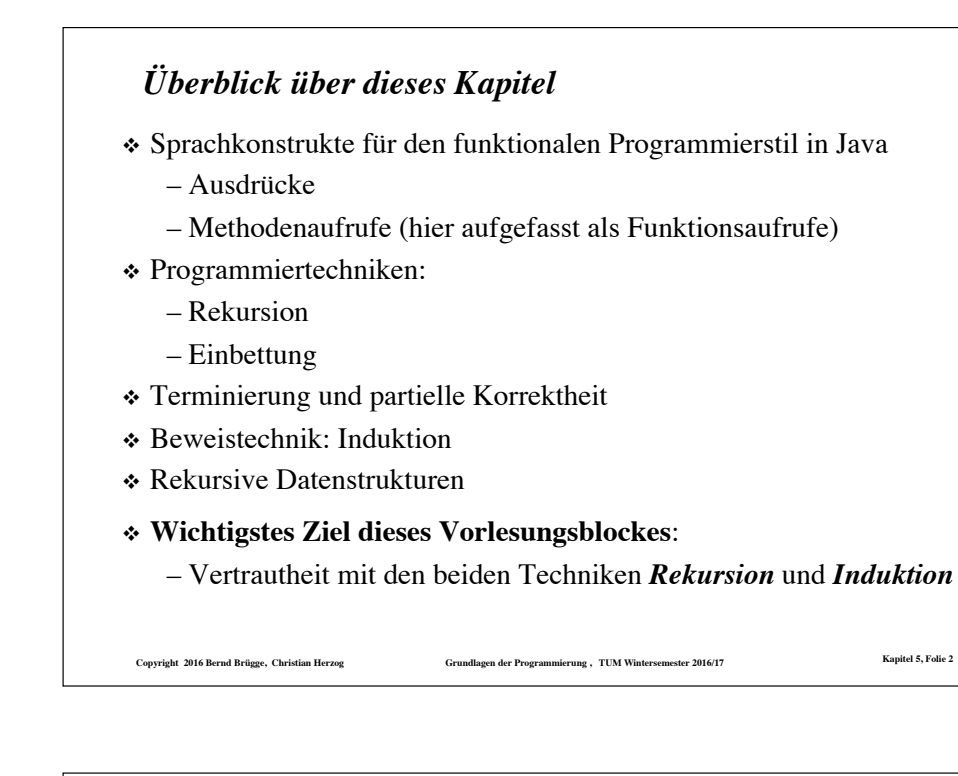

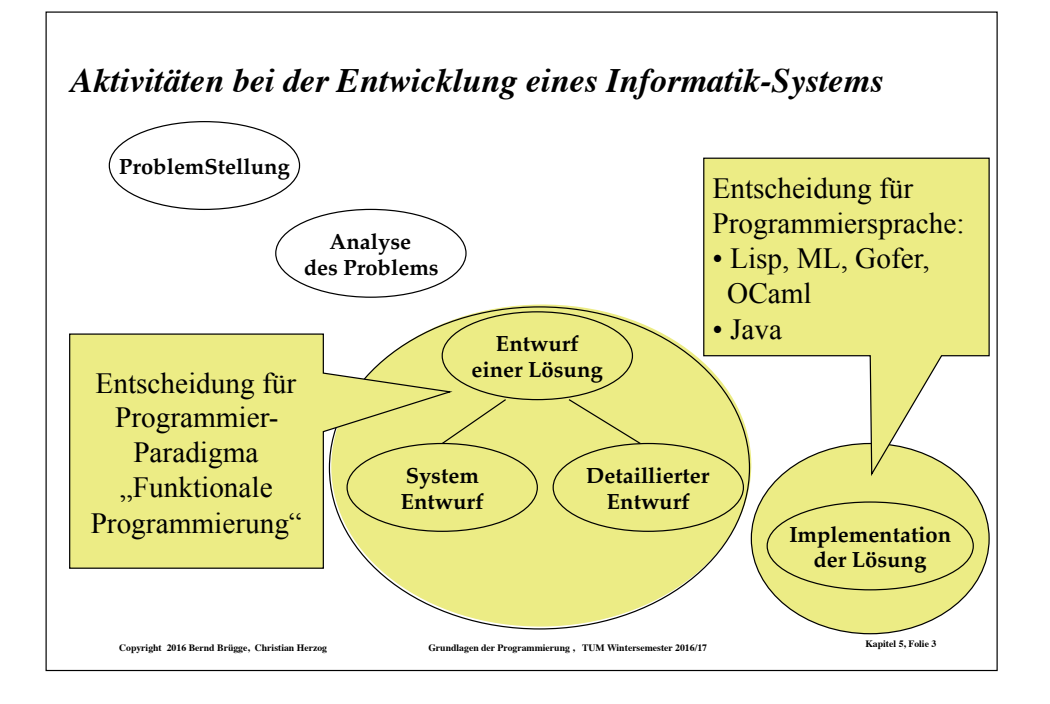

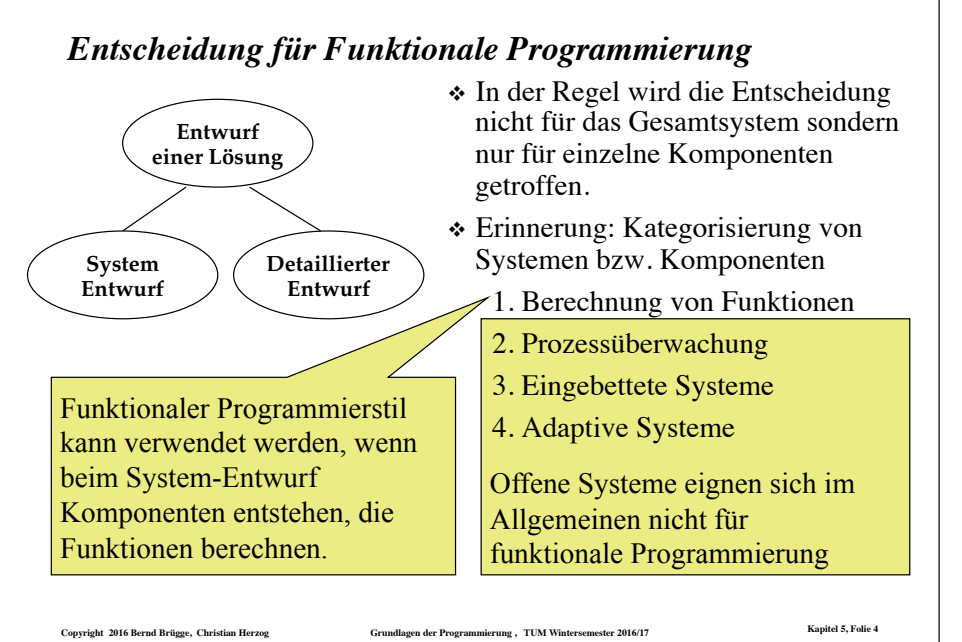

## **Copyright 2016 Bernd Brügge, Christian Herzog Grundlagen der Programmierung , TUM Wintersemester 2016/17 Kapitel 5, Folie 5** *Definition: Funktionales Programm* ❖ **Beispiel** (mit nur einer Funktion) in mathematischer Notation: – Funktionsvereinbarung: abs:  $Z \rightarrow N_0$ – Ausdruck:  $25 + abs(1000 - 27000)$ -x, falls  $x \le 0$  $abs(x) = \begin{cases} \frac{11}{10} & \text{sum of } \\ x, & \text{sonst } \end{cases}$ **Definition**: Ein funktionales Programm besteht aus Funktionsvereinbarungen (Funktionsdeklarationen) und einem Ausdruck, der die deklarierten Funktionen aufruft. ❖ Bei der Ausführung eines funktionalen Programms wird der **Ausdruck ausgewertet** (der Wert des Ausdrucks **berechnet**).

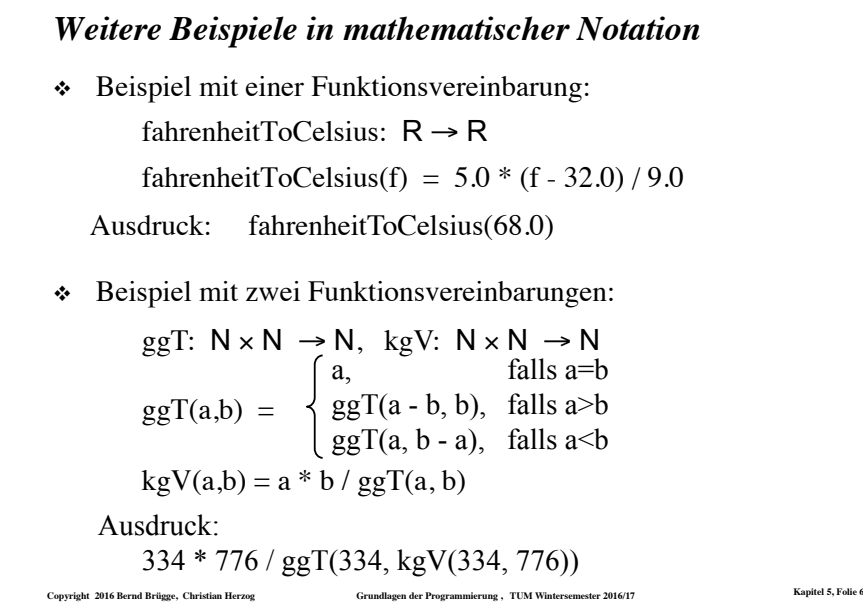

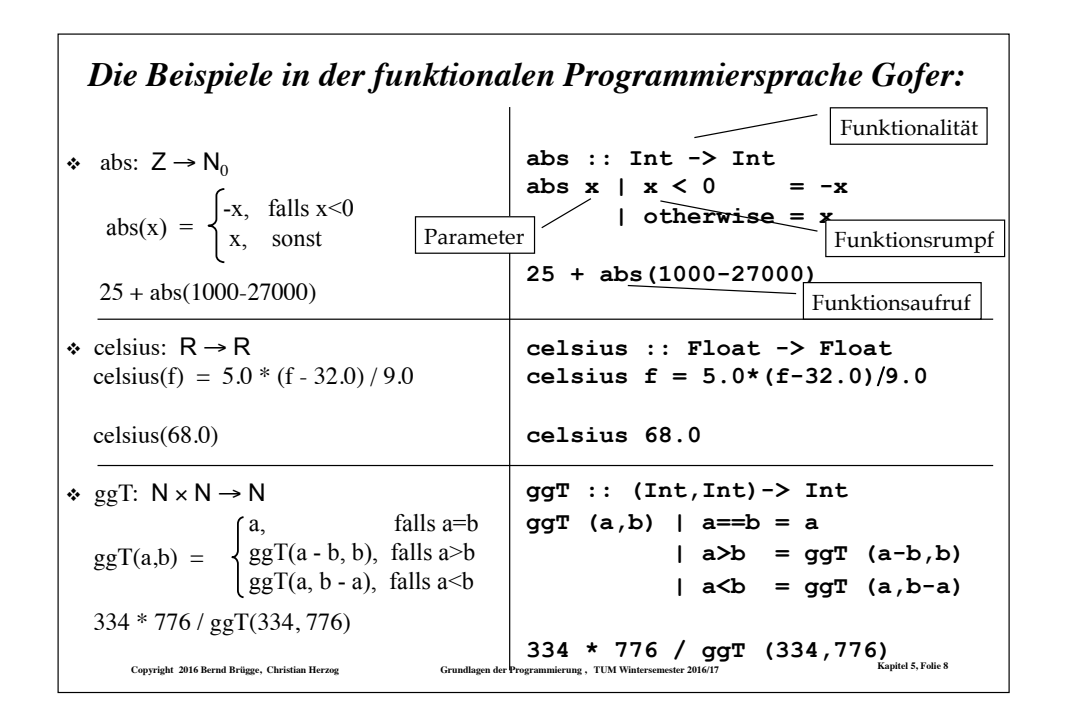

#### *Sprachkonzepte funktionaler Programme*

❖ Die wesentlichen Sprachkonzepte am Beispiel: Funktionsvereinbarung:

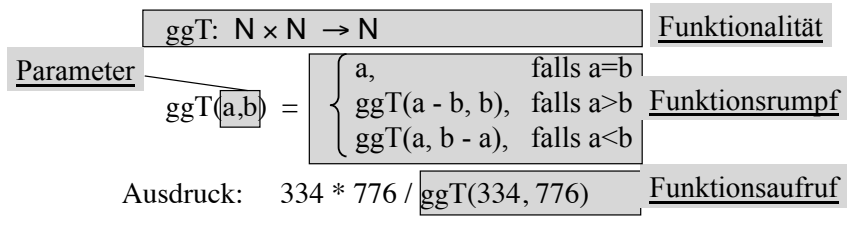

- ❖ Der Funktionsrumpf ist selbst wieder ein Ausdruck (in unserem Beispiel ein sog. **bedingter Ausdruck**)
- ❖ Im Funktionsrumpf kommen die Parameter als Identifikatoren vor.

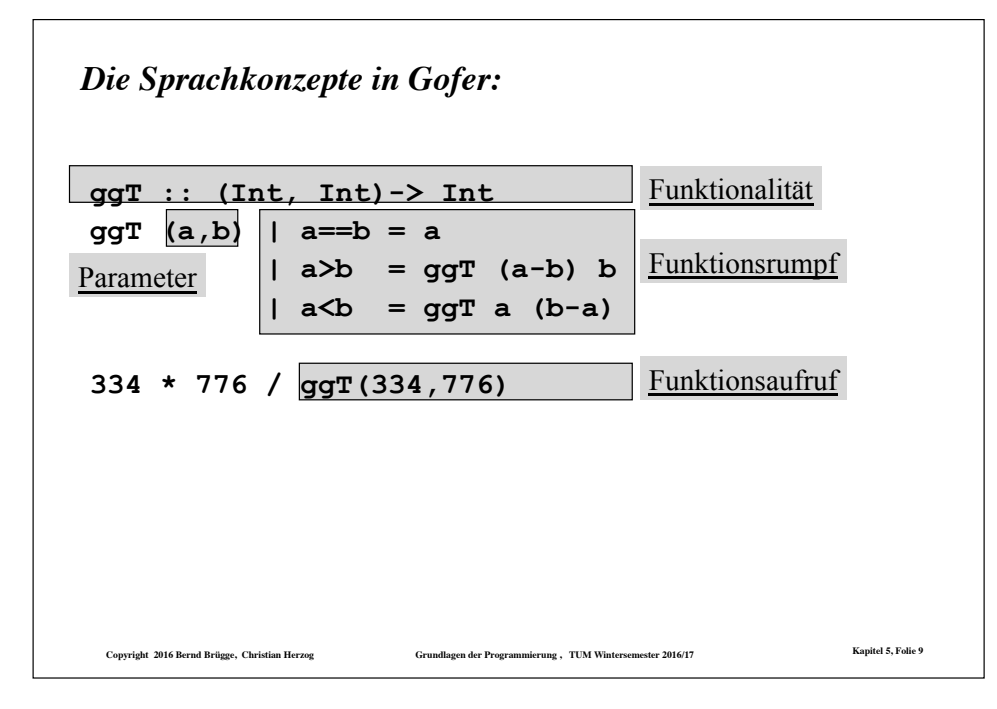

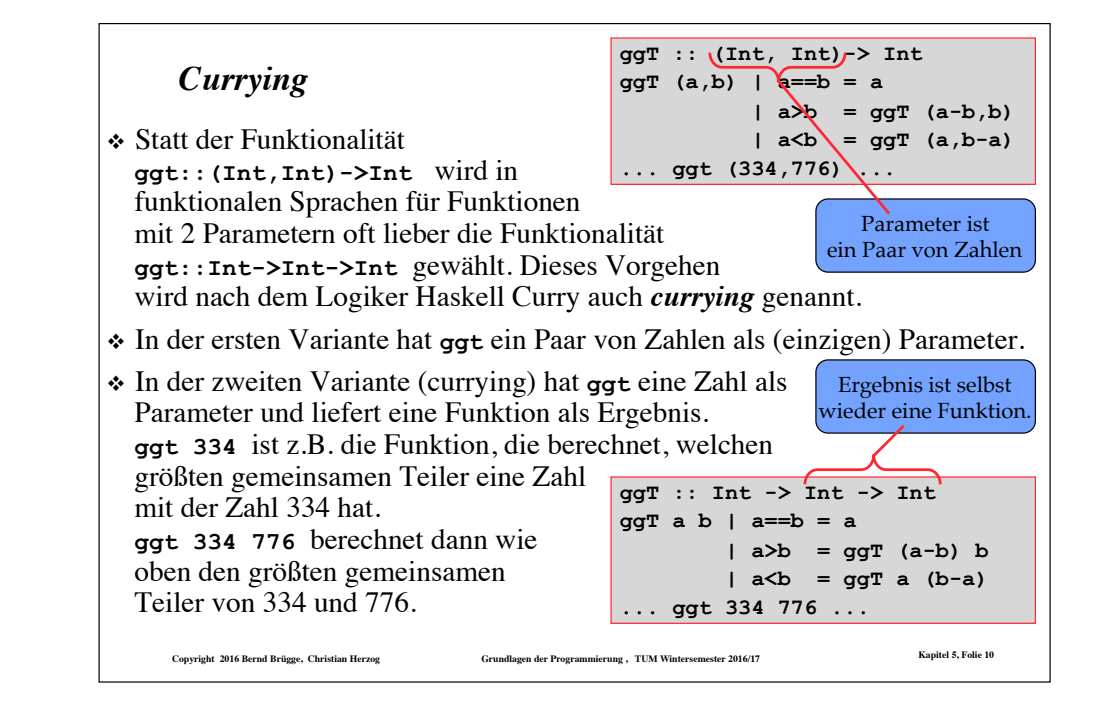

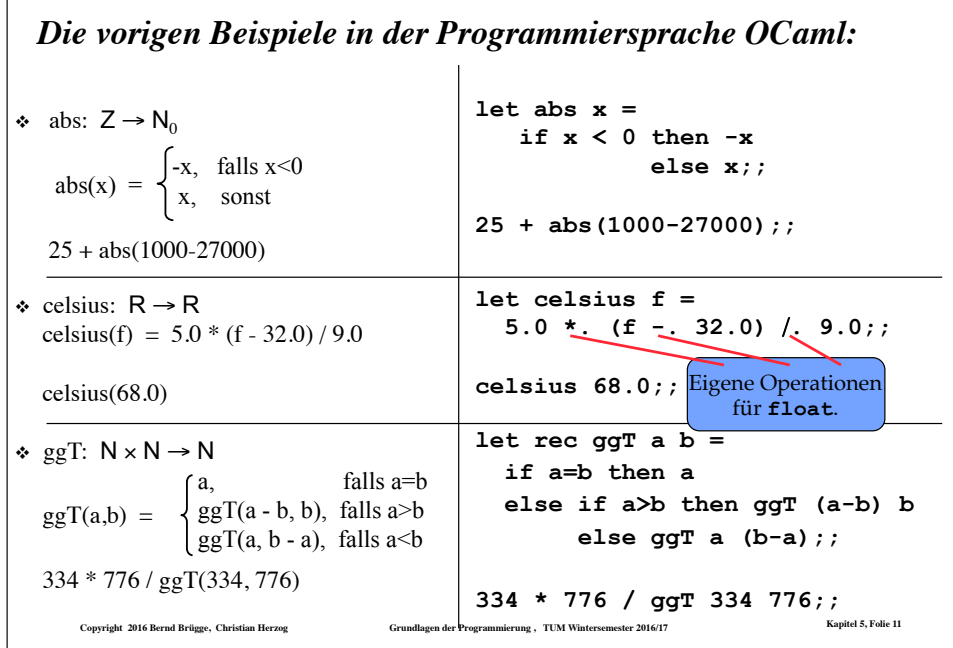

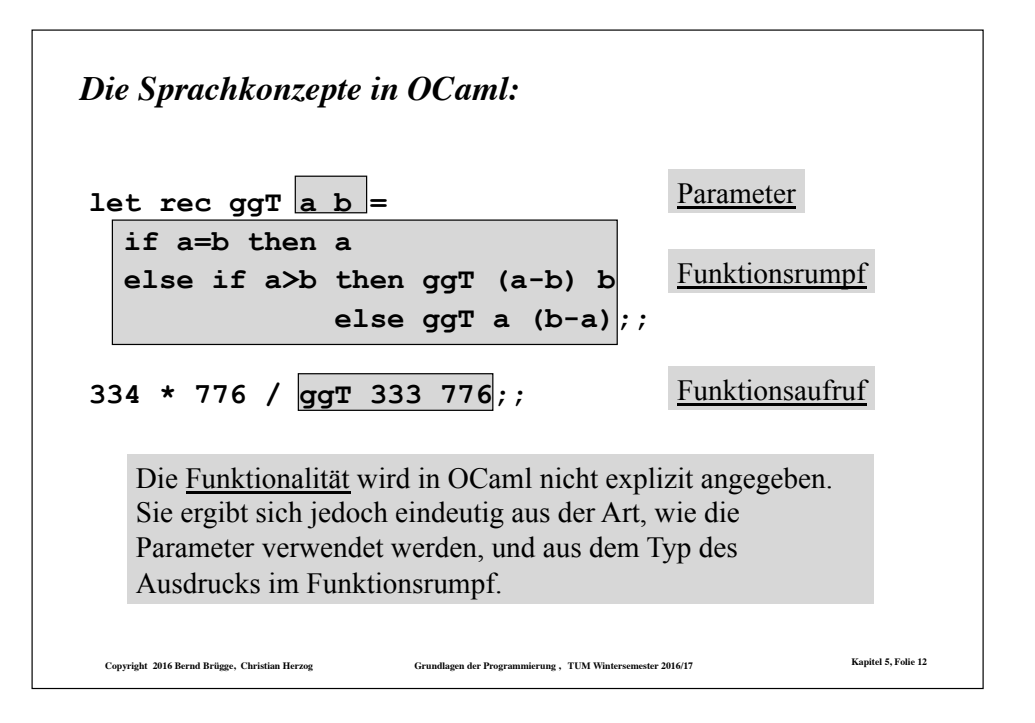

#### *Die Programmiersprache OCaml*

- ❖ Ursprung ist die funktionale Programmiersprache ML (*MetaLanguage*), die von Robin Milner in Edinburgh um 1973 für den Theorembeweiser LCF entwickelt wurde.
- ❖ Am INRIA (Frankreich) wurde unter Gérard Hue 1984-1985 ML zu Caml (*Categorical Abstract Machine* + *ML*) weiter entwickelt.
- ❖ Wiederum am INRIA wurde schließlich 1990 unter Xavier Leroy Caml zu OCaml (Objective Caml) erweitert. OCaml vereinigt funktionale, imperative und objektorientierte Konzepte.
- ❖ Zu ML/Caml verwandte Sprachen sind u.a. SML (Standard ML), Haskell und Gofer.
- ❖ Eine andere, weit verbreitete funktionale Sprache ist Lisp.
	- Lisp (List Processor) wurde von John McCarthy 1959 vorgestellt.
	- Grundlegender Datentyp ist die Liste. Auch Programme sind in Listenform und können als Daten aufgefasst werden.

**Copyright 2016 Bernd Brügge, Christian Herzog Grundlagen der Programmierung , TUM Wintersemester 2016/17 Kapitel 5, Folie 13**

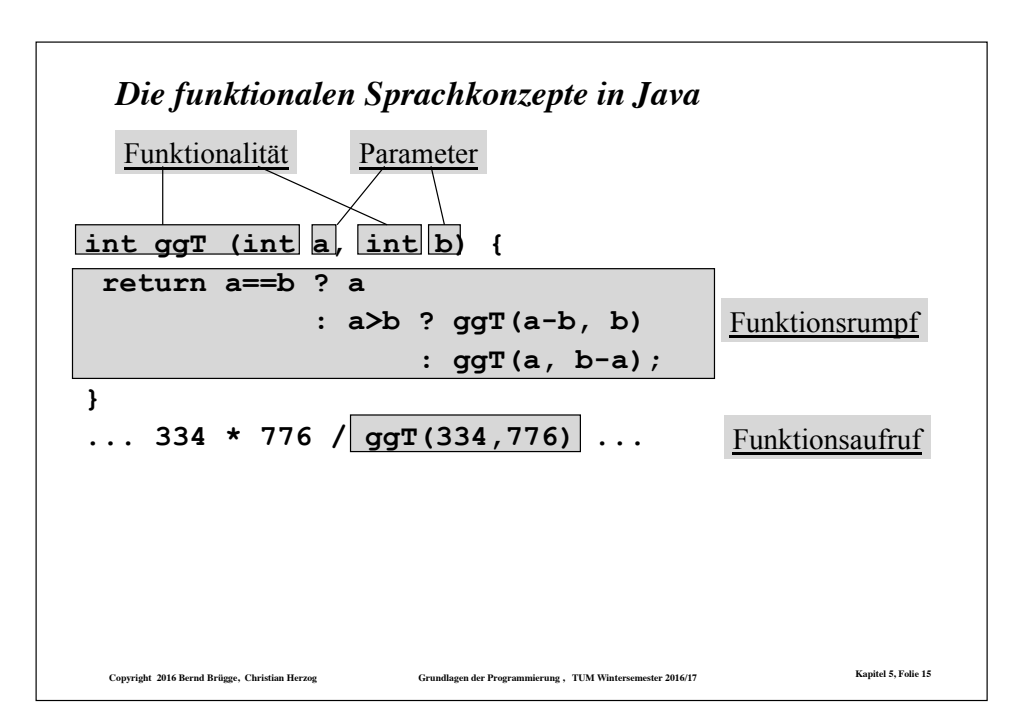

#### *Noch einmal dieselben Beispiele, diesmal in Java*

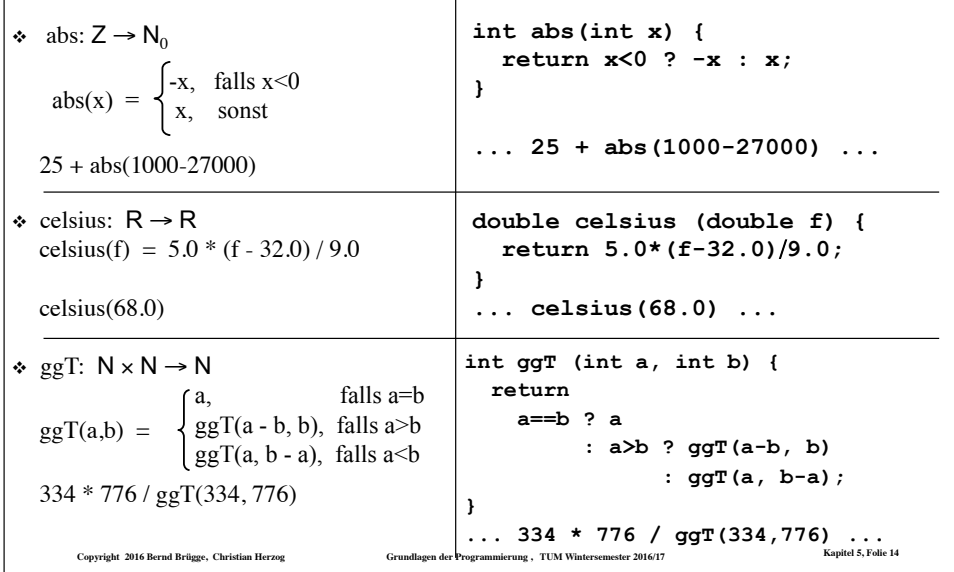

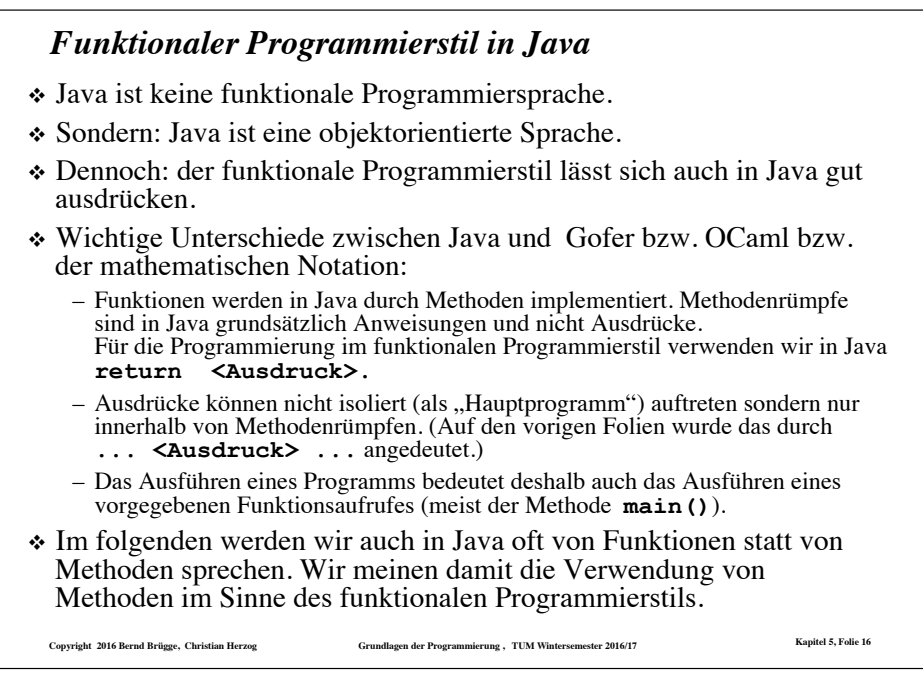

#### *"Historische" Notizen zu Java*

- ❖ Ursprünglich (ab 1991) wurde Java (unter dem Namen Oak) für interaktives Fernsehen (TV SetTop-Boxen) bei Sun Microsystems entwickelt (P. Naughton, J. Gosling u.a.).
- ❖ Diese Produktlinie konnte sich nicht durchsetzen.
- ❖ Im World Wide Web wurde ein neuer Anwendungsbereich gefunden: 1994 konnte die Gruppe um P. Naughton mit dem WWW-Browser WebRunner (später HotJava) erstmals kleine Java-Programme (Applets) aus dem WWW laden und ausführen.
- ❖ Der Durchbruch gelang, als Netscape die Java-Technologie übernahm (1995).
- ❖ 1996: JDK 1.0, erste Version des Java Development Kit
- ❖ 1997: JDK 1.1 (wesentlich verbessert, in einigen Teilen nicht mehr kompatibel mit JDK 1.0)
- ❖ 1998: JDK 1.2 (Java 2)
- ❖ Verbreitet als Java ME, Java SE, Java EE (Micro/Standard/Enterprise Edition)
- ❖ Seit März 2014 aktuelle Version für Java SE: 1.8 (JDK 8)
- ❖ Neueste verfügbare Version: JDK 8 Update 112 (Stand 19. Oktober 2016)
- ❖ Kostenlos verfügbar unter http://www.oracle.com/technetwork/java/index.html

```
Copyright 2016 Bernd Brügge, Christian Herzog Grundlagen der Programmierung , TUM Wintersemester 2016/17 Kapitel 5, Folie 17
```
#### *Definition: Ausdruck*

#### ❖ **Vorbemerkungen**:

- Wir werden Ausdrücke, die als Funktionsrümpfe zugelassen sind, **induktiv** über ihre Grundelemente definieren.
- Wir verwenden dabei die Syntax von Java.
- Uns ist dabei aber mehr am prinzipiellen Aufbau als an einer vollständigen Definition gelegen. Deshalb betrachten wir nur die wichtigsten Sprachelemente für Ausdrücke.

#### ❖ **Der Typ eines Ausdruckes**:

- Jeder Ausdruck hat einen Typ, z.B. **int**, **double**, **boolean** oder **char**, der dem Typ des Wertes entspricht, der aus dem Ausdruck berechnet wird.
- In den Beispielen:

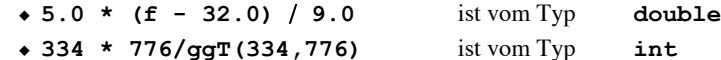

```
Copyright 2016 Bernd Brügge, Christian Herzog Grundlagen der Programmierung , TUM Wintersemester 2016/17 Kapitel 5, Folie 18
```
#### *Definition Ausdruck: Grundelemente*

#### ❖ **Grundelemente**:

- Jede Konstante eines Typs in ihrer Standardbezeichnung ist ein Ausdruck des entsprechenden Typs:
	- ◆ **1 2 -298** sind drei Ausdrücke vom Typ **int**;
	- ◆ **true** und **false** sind zwei Ausdrücke vom Typ **boolean**;
	- ◆ **0.5 3.14 1.0** sind drei Ausdrücke vom Typ **double**;
	- ◆ ʹ**a**ʹʹ**A**ʹʹ**1**ʹʹ**@**ʹʹ**;**ʹ sind fünf Ausdrücke vom Typ **char**.

– Jeder Parameter, der im Funktionsrumpf auftritt, ist Ausdruck seines im Funktionskopf definierten Typs.

**Copyright 2016 Bernd Brügge, Christian Herzog Grundlagen der Programmierung , TUM Wintersemester 2016/17 Kapitel 5, Folie 19**

```
◆ In double celsius (double f) { 
             return 5.0*(f-32.0)/9.0; 
       }
 ist das markierte f ein Ausdruck vom Typ double.
```
# *Definition Ausdruck: Arithmetische Operatoren* ❖ **Arithmetische Operatoren**: – Einstellige arithmetische Operatoren sind + **-** – Zweistellige arithmetische Operatoren sind + **- \*** / **%**  – Sind **A** und **B** zwei Ausdrücke eines Typs, auf dem die entsprechende Operation definiert ist, so sind +**A, -A, (A**+**B), (A-B), (A\*B), (A**/**B), (A%B)** jeweils Ausdrücke desselben Typs. – Beispiele: ◆ **(7.5/(9.3 - 9.1))** ist vom Typ double ◆ **(7/(9 - 8))** ist vom Typ int

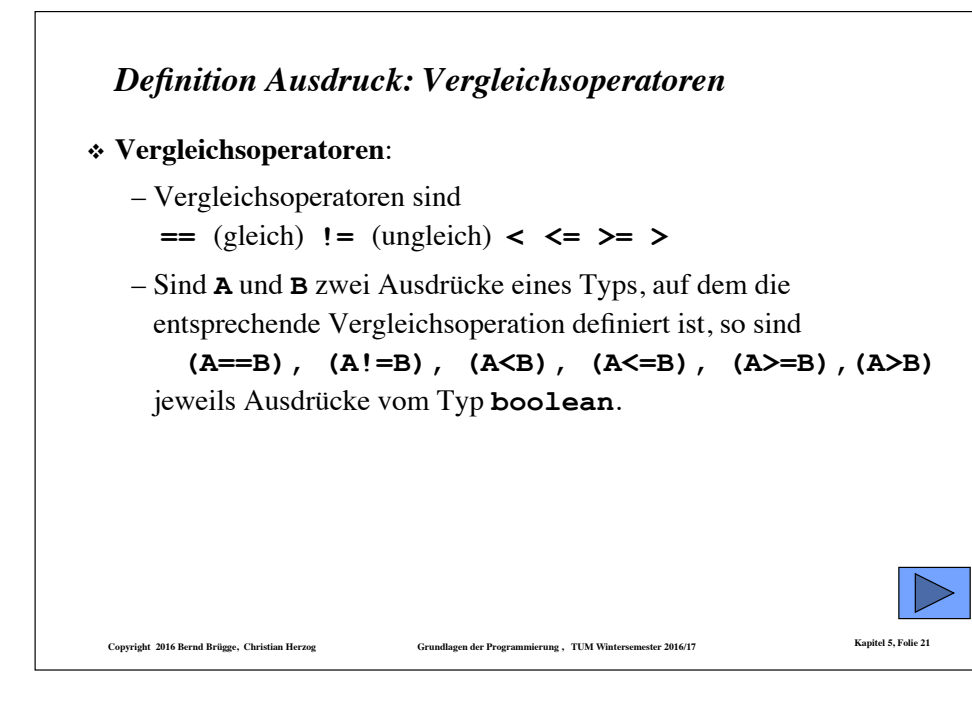

# *Definition Ausdruck: Boolesche Operatoren* ❖ **Boolesche Operatoren**: – **!** (nicht) ist ein einstelliger boolescher Operator. – **&** (und), **|** (oder) und **^** (exklusives oder) sind zweistellige boolesche Operatoren. – Sind **A** und **B** zwei Ausdrücke vom Typ **boolean**, so sind **!A, (A&B), (A|B), (A^B)** jeweils Ausdrücke vom Typ **boolean**. – Beispiele: ◆ **false | !false** ◆ **((1<=x) & (x<=n))**

**Copyright 2016 Bernd Brügge, Christian Herzog Grundlagen der Programmierung , TUM Wintersemester 2016/17 Kapitel 5, Folie 22**

### *Definition Ausdruck: Funktionsaufruf* ❖ **Funktionsaufruf**: – Ist **f** die folgendermaßen vereinbarte Funktion: **T f**  $(T_1 \times_1, T_2 \times_2, ..., T_n \times_n)$  {return A; }

- ◆ mit dem Ergebnistyp **T**
- ◆ mit Parametern  $\mathbf{x}_1$  vom Typ  $\mathbf{T}_1$ ,  $\mathbf{x}_2$  vom Typ  $\mathbf{T}_2$ , ... und  $\mathbf{x}_n$  vom Typ  $\mathbf{T}_n$ ,
- ◆ und einem Ausdruck **A** vomTyp **T**,
- und sind  $\mathbf{A}_1$ ,  $\mathbf{A}_2$ , …,  $\mathbf{A}_n$  Ausdrücke von den Typen  $\mathbf{T}_1$ ,  $\mathbf{T}_2$ , …,  $\mathbf{T}_n$ ,
- dann ist der Funktionsaufruf **f(A1,A2,…,An)** ein Ausdruck vom Typ **T**.
- Beispiel: **ggT(334+9,667-5)** ist ein Ausdruck vom Typ **int**.
- **x1,x2,…,xn** heißen *formale Parameter* von **f**
- **A1,A2,…,An** heißen *aktuelle Parameter* beim Aufruf von **f**

**Copyright 2016 Bernd Brügge, Christian Herzog Grundlagen der Programmierung , TUM Wintersemester 2016/17 Kapitel 5, Folie 23**

# *Definition Ausdruck: Bedingter Ausdruck*

#### ❖ **Bedingter Ausdruck**:

- $-$  Sind  $A_1$  und  $A_2$  zwei Ausdrücke vom selben Typ  $T$ , und ist **B** ein Ausdruck vom Typ **boolean** (eine Bedingung), so ist
- $(B \t P A_1 : A_2)$  -- sprich: falls **B** dann **A**<sub>1</sub> sonst **A**<sub>2</sub> ebenfalls ein Ausdruck vom Typ **T**.
- Beispiele:
	- ◆ **(7>9 ? 10 : true)** ist kein Ausdruck, da **10** und **true** nicht vom selben Typ sind;
	- ◆ **(A==B ? true : false)** ist ein Ausdruck vom Typ **boolean**, falls **A** und **B** Ausdrücke gleichen Typs sind.
		- Er ist übrigens äquivalent zum Ausdruck **(A==B)**.

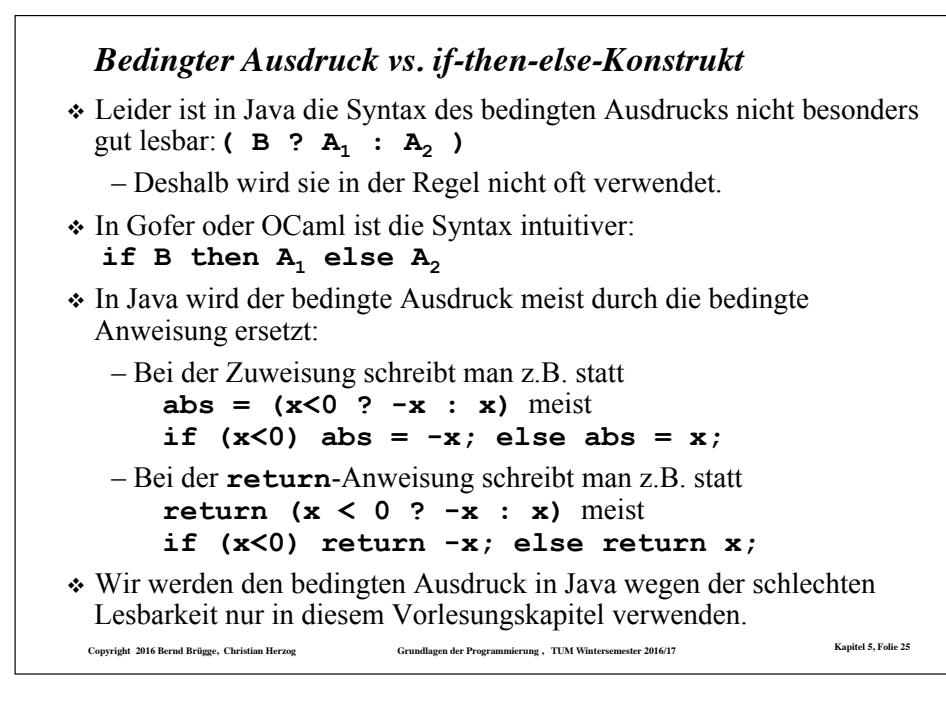

### *Weglassen von Klammern in Ausdrücken*

- ❖ Klammern machen die Zuordnung von Operanden zu Operatoren eindeutig.
- ❖ "Lange" Ausdrücke sind dann aber oft mühsam zu lesen und umständlich zu schreiben.
- ❖ Deshalb gibt es in Java Regeln, die es erlauben, Klammern in Ausdrücken wegzulassen und die Zuordnung dennoch eindeutig zu belassen.
	- z.B. dürfen die äußersten Klammern weggelassen werden
- ❖ Aus der Schule ist die *Punkt-vor-Strich-Regel* bekannt, die besagt, dass im Ausdruck

7+ (8\*4) die Klammern weggelassen werden können, da \* stärker bindet als + (oder \* Vorrang hat vor +).

❖ Auch für die Java-Operatoren gibt es zahlreiche Vorrangregeln:

```
- z.B. ist 7+4*5 < 10 & 20 > 5 | 100-7==93
 dasselbe wie (((7+(4*5)) < 10) & (20>5)) | ((100-7)==93)
```
❖ bei gleichen Operatoren oder Operatoren gleichen Vorrangs (wie **+** und **-**) wird assoziativ verknüpft (meist von links):

– **7**+**4-3**+**9** ist dasselbe wie **((7**+**4)-3)**+**9** 

**Copyright 2016 Bernd Brügge, Christian Herzog Grundlagen der Programmierung , TUM Wintersemester 2016/17 Kapitel 5, Folie 26**

#### *Was werden wir in Kapitel 5 noch alles besprechen?*

- $\checkmark$  Definition von Ausdrücken
- \* Auswertung von Ausdrücken
- \* Beispiele von rekursiven Funktionen
- " Arten von Rekursionen
- \* Terminierung von Funktionen
- " Korrektheit von Funktionen
- " Das Verhältnis zwischen Induktion und Rekursion
- \* Rekursive Datentypen
- $\div$  Einbettung
- \* Pattern Matching

#### *Was werden wir in Kapitel 5 noch alles besprechen?*

- $\checkmark$  Definition von Ausdrücken
- > Auswertung von Ausdrücken
- \* Beispiele von rekursiven Funktionen
- \* Arten von Rekursionen
- \* Terminierung von Funktionen
- " Korrektheit von Funktionen
- $\bullet$  **Das Verhältnis zwischen Induktion und Rekursion**
- \* Rekursive Datentypen
- \* Einbettung
- \* Pattern Matching

#### *Auswerten von undefinierten Ausdrücken*

- ❖ **Erinnerung** (Folie 5): Bei der Ausführung eines funktionalen Programms wird der **Ausdruck ausgewertet.**
- ❖ **Undefinierter Wert** eines Ausdrucks: Manchmal ist der Wert eines Ausdrucks nicht definiert,
	- z.B. bei Division durch 0, bei Zugriff auf unzulässigen Reihungsindex, bei endloser Folge von Berechnungsschritten.
- ❖ Systeme reagieren darauf unterschiedlich,
	- z.B. Abbruch, Fehlermeldung, Ausnahme, Ignorieren, zufällige Fortführung.
- ❖ Wir führen einen expliziten Wert **undefiniert** ein (in Zeichen ⊥), der andeuten soll, dass das Verhalten des Systems nach Auswerten dieses Ausdrucks nicht näher festgelegt ist.
	- Dabei unterscheiden wir nicht nach dem Typ des Ausdrucks: ⊥ ist Wert eines jeden undefinierten Ausdrucks.

**Copyright 2016 Bernd Brügge, Christian Herzog Grundlagen der Programmierung , TUM Wintersemester 2016/17 Kapitel 5, Folie 29**

#### *Nicht strikte Operatoren (nicht strikte Auswertung)*

- ❖ Beispiel: Auswertung von **(7**+**4\*5 < 10) & (20 > 5)**
	- Der linke Operand liefert **false**, der rechte **true**, insgesamt liefert der Ausdruck also **false**.
	- Nach Auswertung des linken Operanden steht das Ergebnis bereits fest.
- ❖ Idee: **verkürzte Auswertung** (short circuit evaluation):
	- Auswertung beenden, falls durch einen Operanden der Wert bereits feststeht.
	- In Java: zusätzliche Operatoren **&&** (und) und **||** (oder)
	- Beispiele:
		- ◆ **(7**+**4\*5 < 10) && (20 > 5)**
		- ◆ **(20 > 5) || (7**+**4\*5 < 10)**
		- ◆ der rechte Operand wird jeweils nicht mehr ausgewertet
- ❖ verkürzte Auswertung ist **nicht strikt**:
	- –**(20 > 5) || (10/0 == 1)** liefert **true** und nicht ⊥.

**Copyright 2016 Bernd Brügge, Christian Herzog Grundlagen der Programmierung , TUM Wintersemester 2016/17 Kapitel 5, Folie 31**

*Auswerten von arithmetischen, booleschen und Vergleichs-Operationen*

- ❖ bei arithmetischen, booleschen und Vergleichs-Operationen werden im ersten Schritt die Operanden ausgewertet.
	- Die Operanden sind selbst i.A. wieder Ausdrücke. Die Auswertung von Ausdrücken ist also ein **rekursives** Verfahren.
- ❖ Danach wird die Operation auf die ermittelten Werte der Operanden angewendet.
- ❖ Ist einer der ermittelten Werte der Operanden undefiniert (in Zeichen ⊥), z.B. weil eine Division durch 0 auftritt, so ist auch das Ergebnis der Operation undefiniert.
- ❖ Diese Art der Auswertung (Ergebnis ⊥, falls einer der Operanden = ⊥) nennt man **strikte Auswertung**. Die entsprechenden Operatoren nennt man **strikte Operatoren**.

**Copyright 2016 Bernd Brügge, Christian Herzog Grundlagen der Programmierung , TUM Wintersemester 2016/17 Kapitel 5, Folie 30**

#### *Auswertung bedingter Ausdrücke*

- $\div$  Auswertung von (B ? A<sub>1</sub> : A<sub>2</sub>)
	- Zuerst wird die Bedingung, also der Ausdruck **B** ausgewertet.
	- Liefert die Auswertung von **B** den Wert **true**, dann wird **A1** ausgewertet und der Wert des bedingten Ausdrucks ist der Wert von  $A_1$ .
	- Liefert die Auswertung von **B** false, dann wird **A**<sub>2</sub> ausgewertet und der Wert des bedingten Ausdrucks ist der Wert von  $A_2$ .
	- Liefert die Auswertung von **B** den Wert ⊥, dann ist der Wert des bedingten Ausdrucks ebenfalls ⊥.
- ❖ Fasst man den bedingten Ausdruck als dreistelligen Operator **(.?.:.)** auf, dann ist die Auswertung dieses Operators nicht strikt:
	- **(true ? 9999 : <Ausdruck>)** liefert **9999**, auch wenn **<Ausdruck>** den Wert ⊥ hat.

#### *Auswertung von Funktionsaufrufen*

❖ Ist f die deklarierte Funktion:

- **T f**  $(T_1 \times_1, T_2 \times_2, ..., T_n \times_n)$  {return  $\mathbf{A}$ }}
- ◆ mit dem Ergebnistyp **T**
- mit Parametern  $\mathbf{x}_1$  vom Typ  $\mathbf{T}_1$ ,  $\mathbf{x}_2$  vom  $\mathcal{T}$ yp  $\mathbf{T}_2$ , ... und  $\mathbf{x}_n$  vom Typ  $\mathbf{T}_n$ ,
- ◆ und einem Ausdruck **A** vom Typ **T**,

dann wird der **Funktionsaufruf f**( $A_1$ ,  $A_2$ , ...,  $A_n$ ) folgendermaßen *ausgewertet*:

- zuerst werden alle aktuellen Parameter **A**<sub>v</sub> ausgewertet;
- liefert ein **A**ν den Wert ⊥, dann liefert der Funktionsaufruf ⊥;
- $-$  ansonsten ist der Wert des Funktionsaufrufes der Wert des Ausdruckes **A**<sub>*l*</sub> wenn dort jedes Auftreten eines formalen Parameters **x**<sub>v</sub> durch den Wert des aktuellen Parameters **A**<sub>v</sub> ersetzt wird (auch Parametersubstitution genannt).
- ❖ Die Auswertung eines Funktionsaufrufes ist wieder **strikt**.

```
Copyright 2016 Bernd Brügge, Christian Herzog Grundlagen der Programmierung , TUM Wintersemester 2016/17 Kapitel 5, Folie 33
```
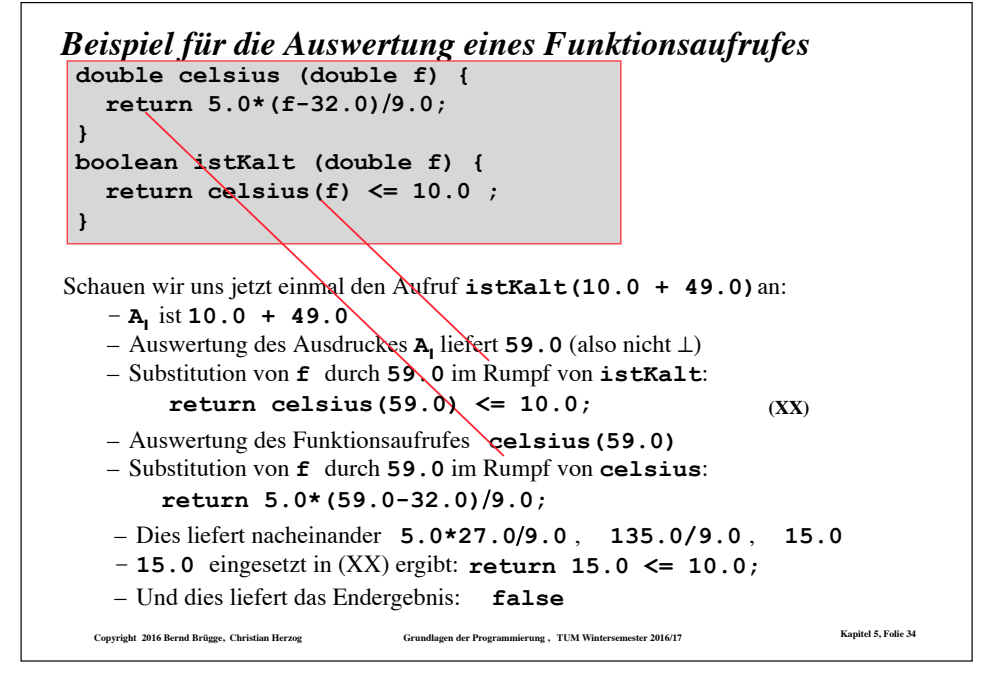

# *Funktionsaufruf: Call-by-Value vs. Call-by-Name*

- ❖ **Wertaufruf (Call-by-Value):** Eine Form der Auswertung von Funktionsaufrufen, in der die Parameter im Funktionsrumpf (formale Parameter) durch die *Werte* der auf Parameterposition stehenden Ausdrücke (aktuelle Parameter) ersetzt werden.
- ❖ Eine andere Art der Auswertung ist **Namensaufruf** (**Call-by-Name):**
	- Die formalen Parameter im Funktionsrumpf werden *textuell* durch die nicht ausgewerteten aktuellen Parameter ersetzt.
		- ◆ **Vorteil**: Parameter, deren Wert nicht benötigt wird (weil sie z.B. in einem bedingten Ausdruck nur im nicht ausgewerteten Ausdruck auftreten), werden auch nicht ausgewertet; sog. faule Auswertung (lazy evaluation).
		- ◆ **Nachteil**: Parameter, die öfter im Rumpf auftreten, werden auch öfter ausgewertet.

**Copyright 2016 Bernd Brügge, Christian Herzog Grundlagen der Programmierung , TUM Wintersemester 2016/17 Kapitel 5, Folie 35**

❖ Die Auswertung nach Call-by-Name ist nicht strikt.

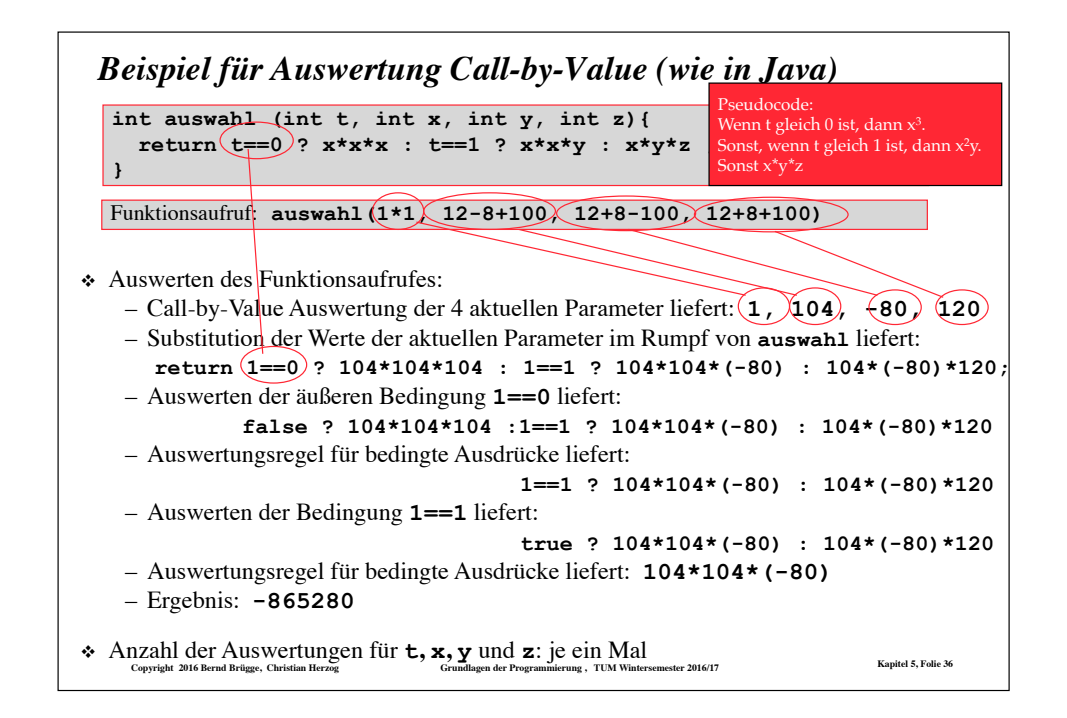

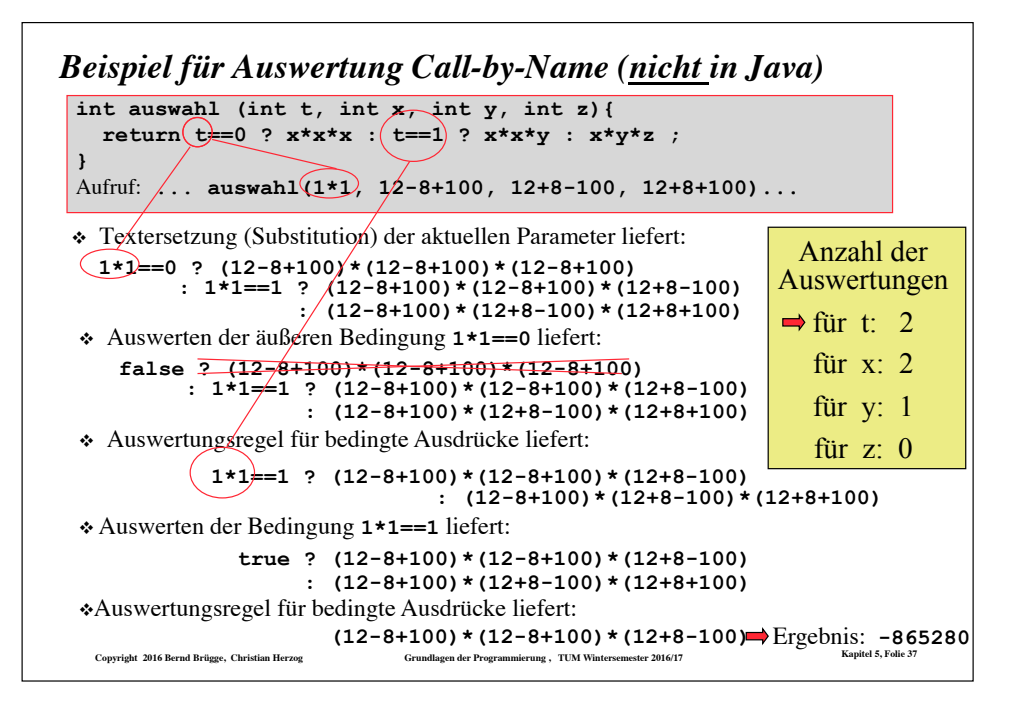

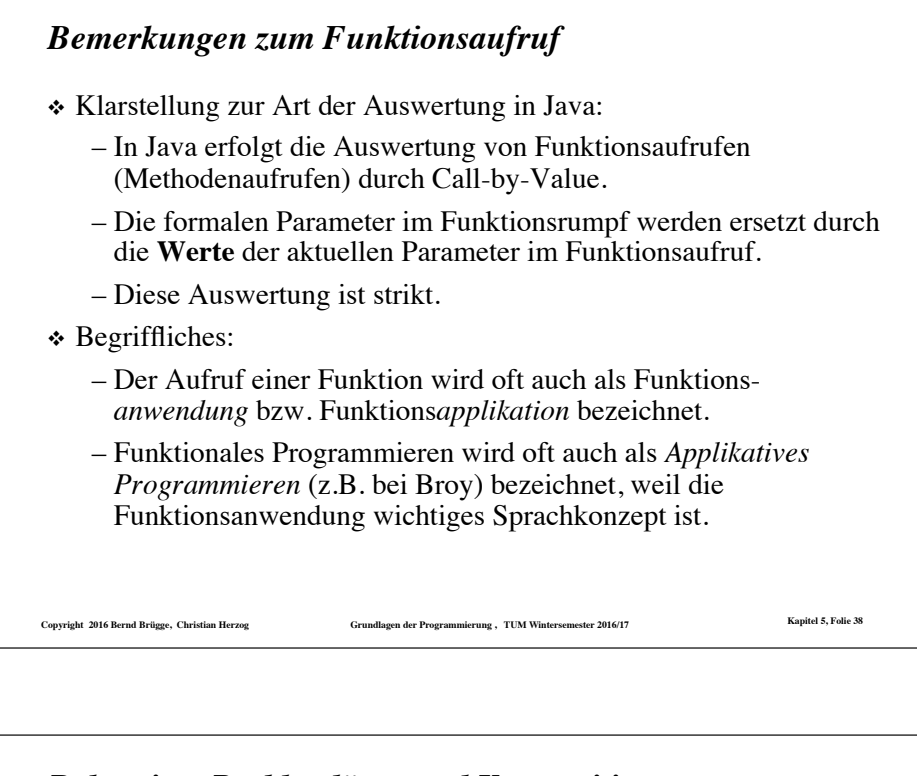

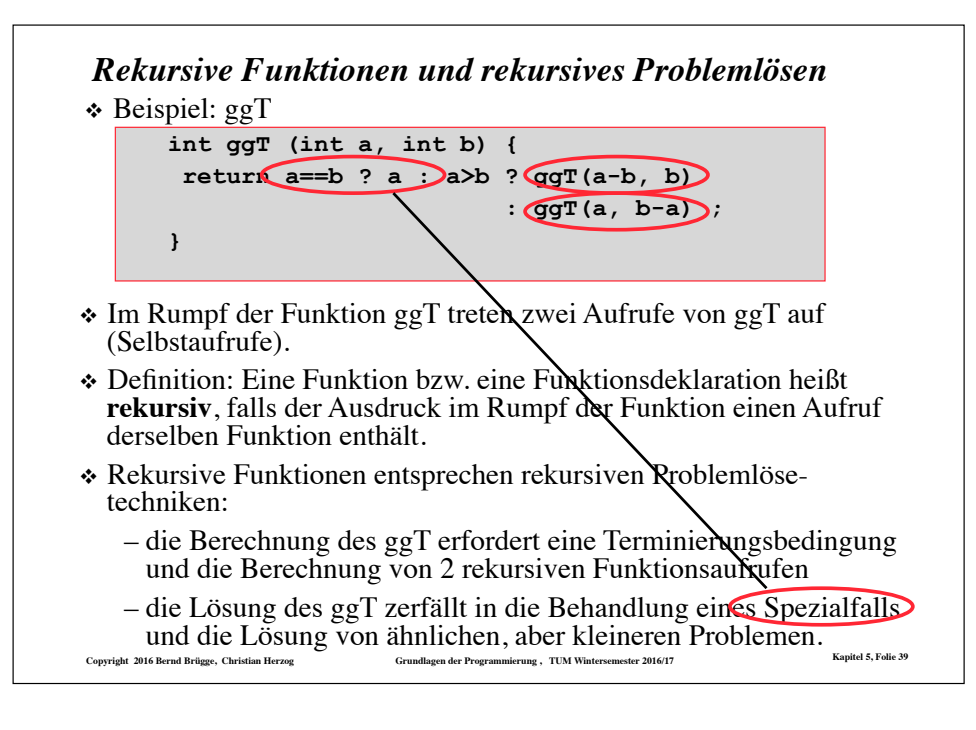

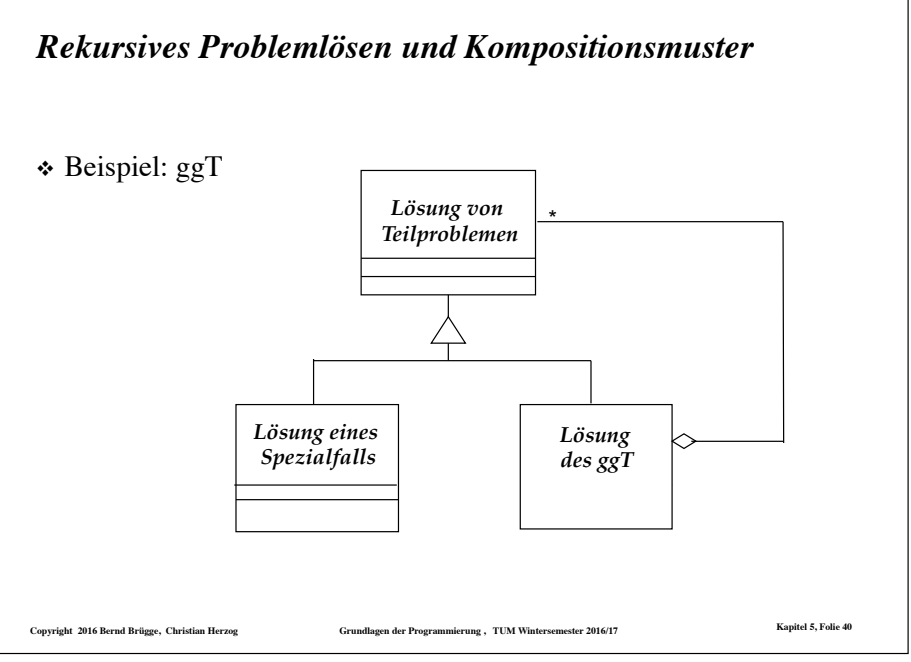

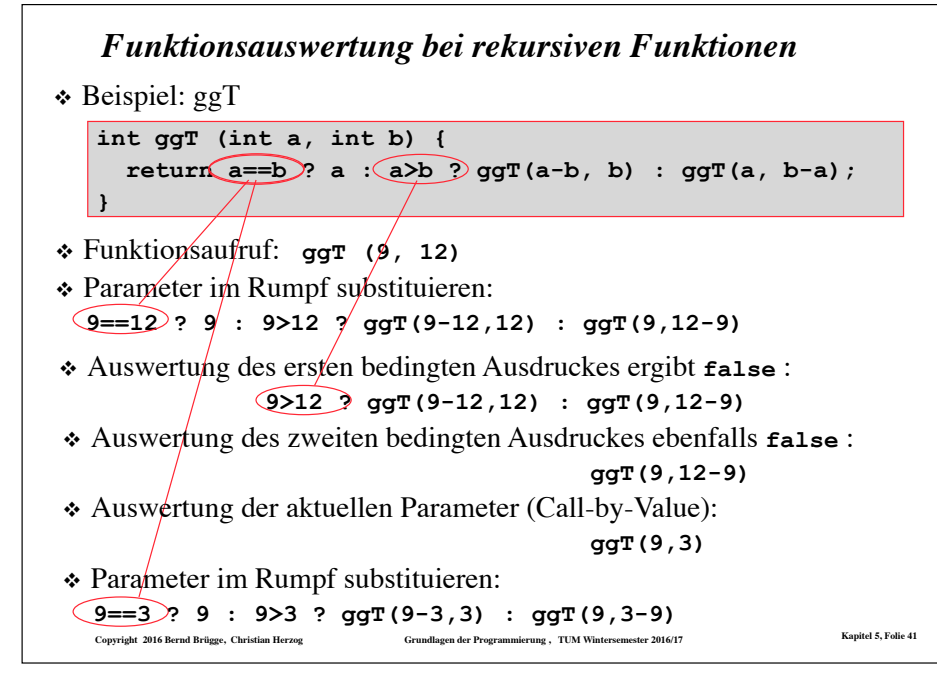

#### Grundlagen der Programmierung , TUM Wintersemester 2016/17<br>
Grundlagen der Programmierung , TUM Wintersemester 2016/17 *Funktionsauswertung bei rek. Funktionen (Forts.)*  $\checkmark$  agt (9, 12) ! **9==12 ? 9 : 9>12 ? ggT(9-12,12) : ggT(9,12-9) -- ParSub** ! **9>12 ? ggT(9-12,12) : ggT(9,12-9) -- AuswBed**  ! **ggT(9,12-9) -- AuswBed**  ! **ggT(9,3) -- aktPar**  ! **9==3 ? 9 : 9>3 ? ggT(9-3,3) : ggT(9,3-9) -- ParSub 9>3 ? ggT(9-3,3) : ggT(9,3-9) -- AuswBed ggT(9-3,3) -- AuswBed ggT(6,3) -- aktPar 6==3 ? 6 : 6>3 ? ggT(6-3,3) : ggT(6,3-6) -- ParSub 6>3 ? ggT(6-3,3) : ggT(6,3-6) -- AuswBed ggT(6-3,3) -- AuswBed ggT(3,3) -- aktPar 3==3 ? 3 : 3>3 ? ggT(3-3,3) : ggT(3,3-3) -- ParSub -- AuswBed 3** ❖ Beispiel: ggT **int ggT (int a, int b) { return a==b ? a : a>b ? ggT(a-b, b) : ggT(a, b-a); }**

# **Copyright 2016 Bernd Brügge, Christian Herzog Grundlagen der Programmierung , TUM Wintersemester 2016/17 Kapitel 5, Folie 43** *Wo stehen wir?*  $\checkmark$  Definition von Ausdrücken ! Auswertung von Ausdrücken \* Beispiele von rekursiven Funktionen  $\triangle$  Arten von Rekursionen \* Terminierung von Funktionen " Korrektheit von Funktionen " Das Verhältnis zwischen Induktion und Rekursion \* Rekursive Datentypen  $\div$  Einbettung \* Pattern Matching

# **Copyright 2016 Bernd Brügge, Christian Herzog Grundlagen der Programmierung , TUM Wintersemester 2016/17 Kapitel 5, Folie 44** *Wo stehen wir?*  $\checkmark$  Definition von Ausdrücken ! Auswertung von Ausdrücken  $\triangleright$  Beispiele von rekursiven Funktionen \* Arten von Rekursionen \* Terminierung von Funktionen  $\bullet$  Korrektheit von Funktionen " Das Verhältnis zwischen Induktion und Rekursion \* Rekursive Datentypen \* Einbettung \* Pattern Matching

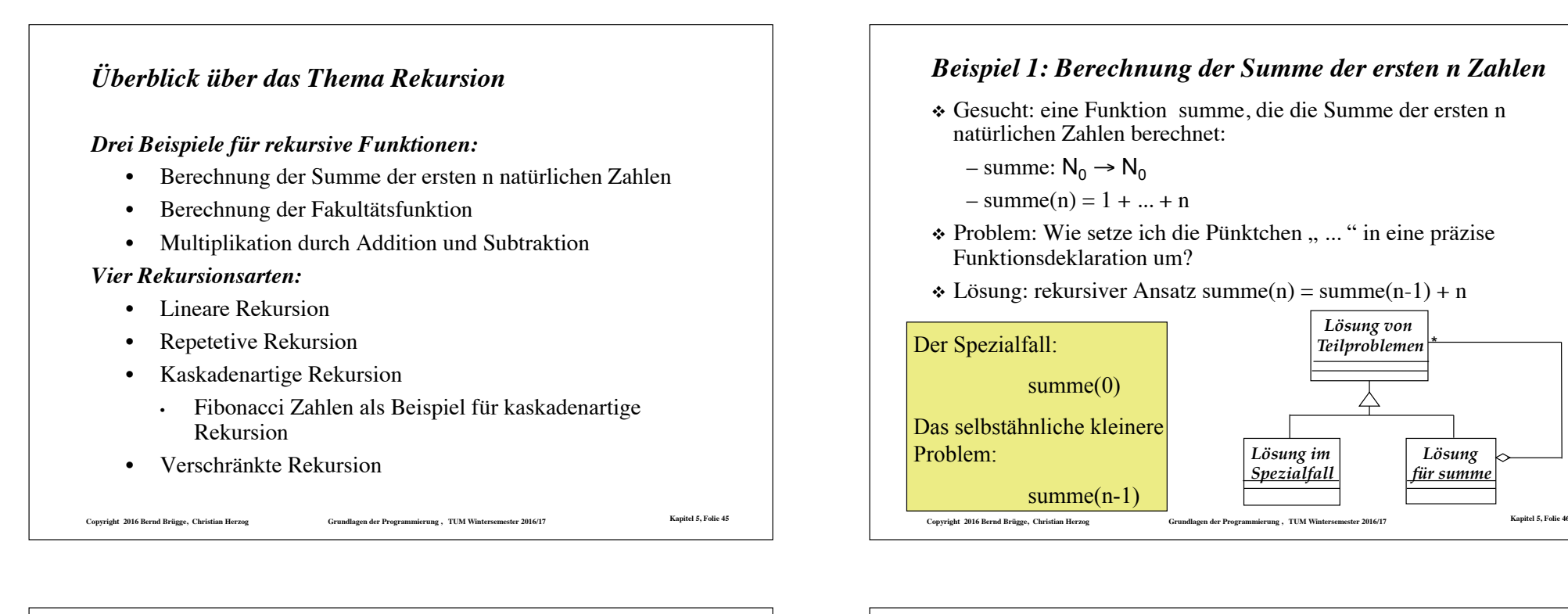

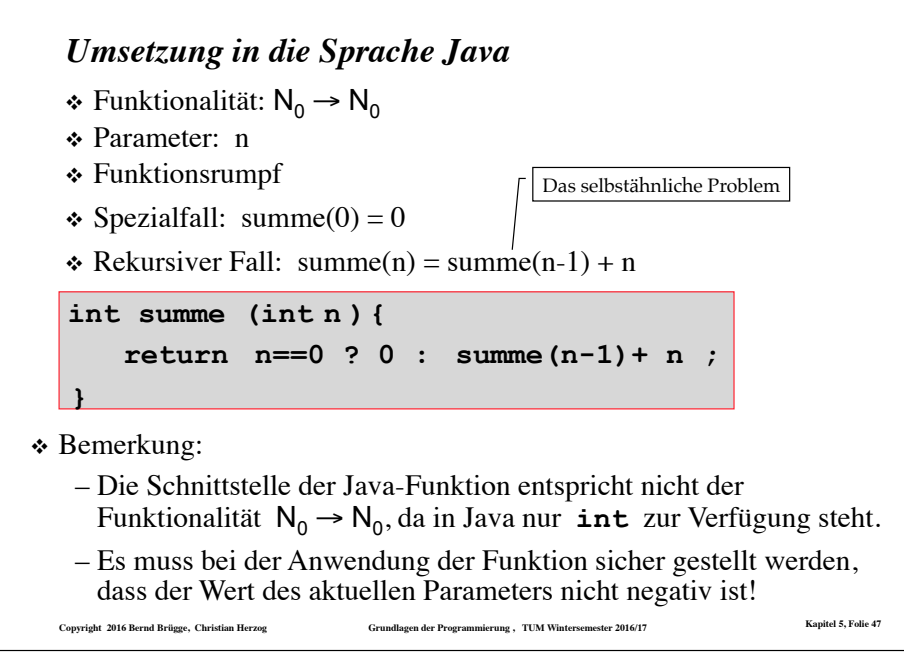

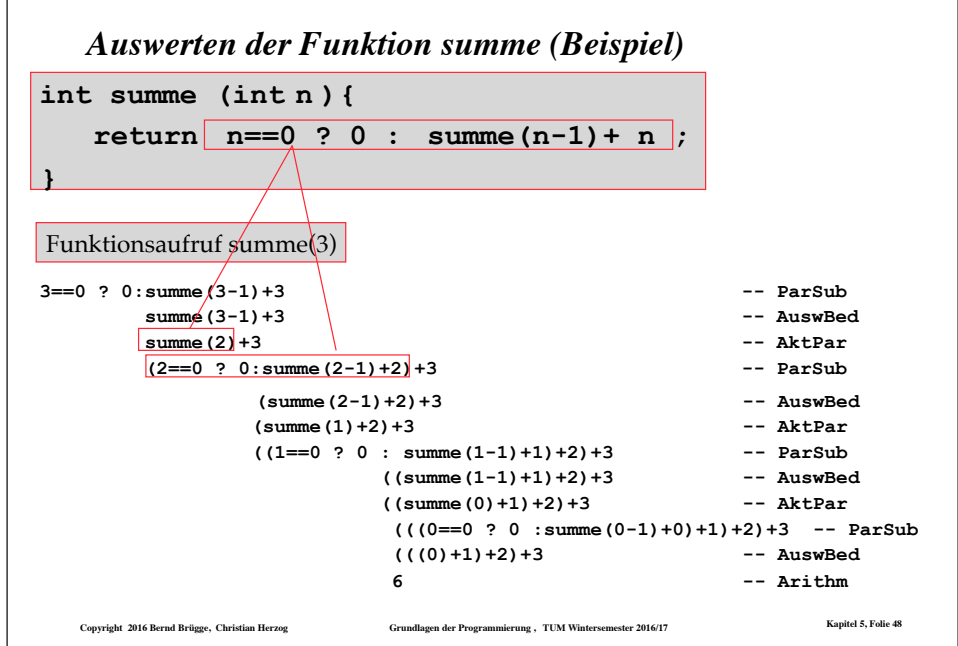

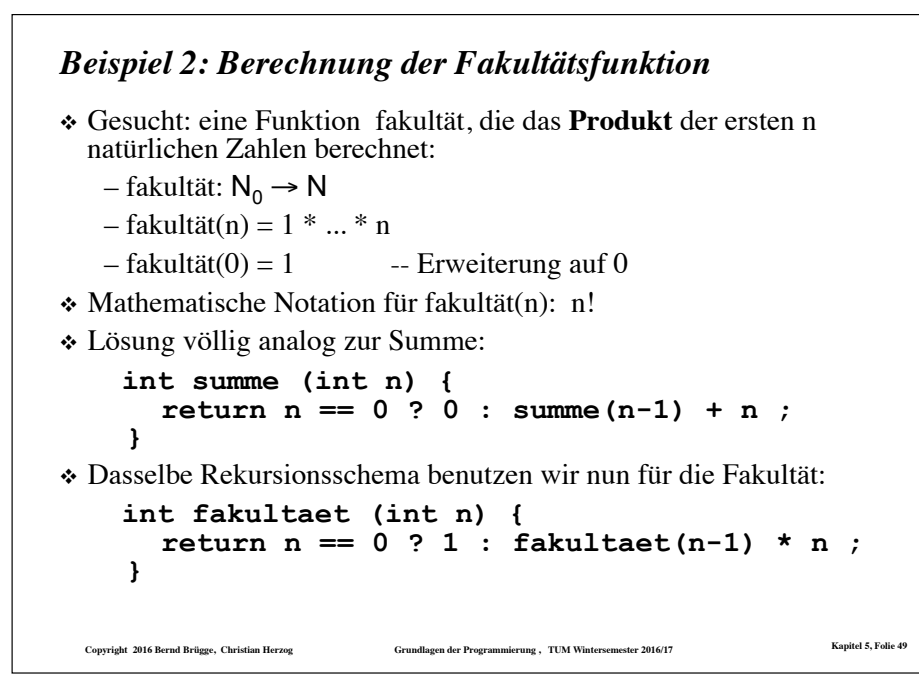

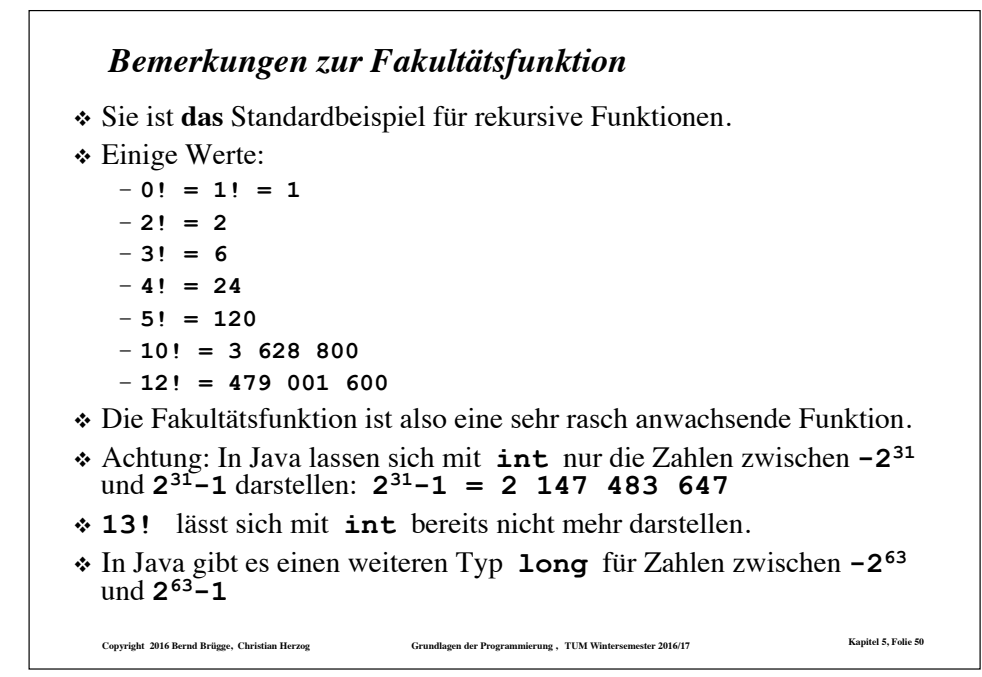

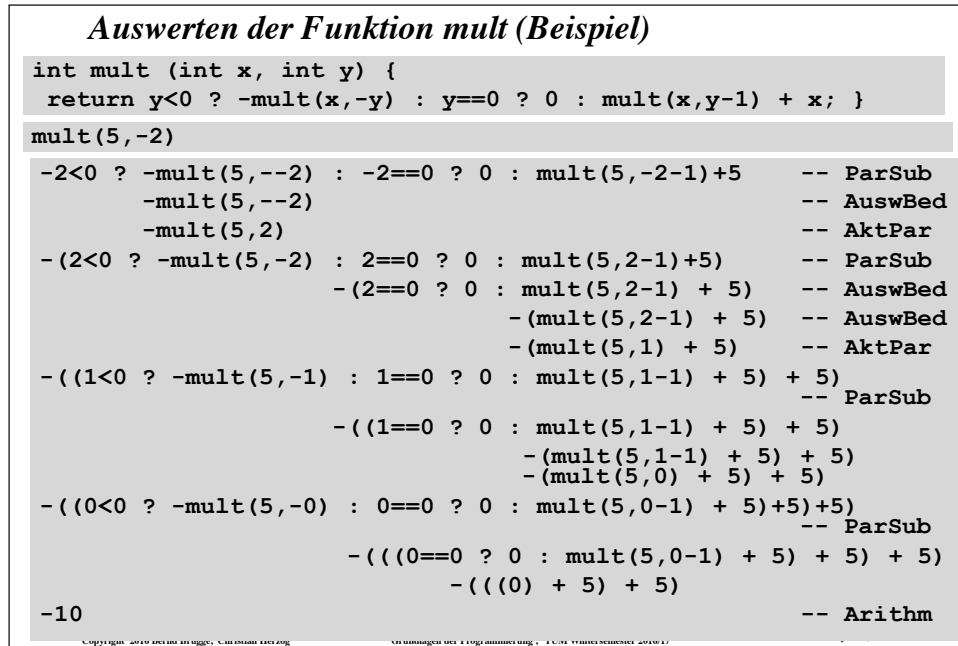

*Beispiel 3: Multiplikation durch Addition und Subtraktion* ❖ Gesucht: eine Funktion mult, die die Multiplikation zweier ganzer Zahlen auf Addition und Subtraktion zurückführt:  $–$  mult:  $Z \times Z \rightarrow Z$  $-mult(x, y) = x * y$  -- allerdings ohne Verwendung von \* ❖ **Idee:**  $-$  mult(x, 0) = 0  $-$  mult(x, y) = mult(x, y-1) + x, falls y  $\neq$  0 ❖ Umsetzung nach Java: **int mult (int x, int y){ return y<0 ? -mult(x,-y)**  :  $y == 0 ? 0 : mult(x, y-1) + x ;$ **}** 

**Copyright 2016 Bernd Brügge, Christian Herzog Grundlagen der Programmierung , TUM Wintersemester 2016/17 Kapitel 5, Folie 51**

❖ Problem: y kann negativ sein!

❖ Lösung: zusätzliche Bedingung

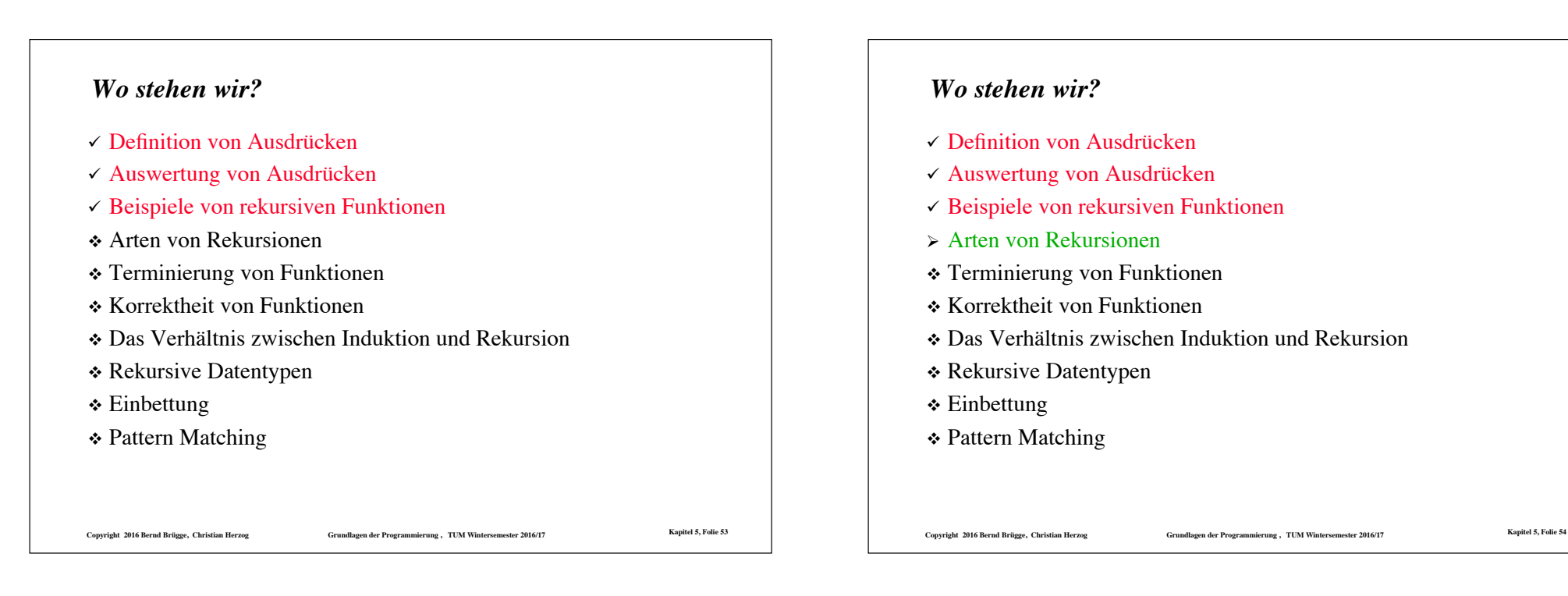

#### **Copyright 2016 Bernd Brügge, Christian Herzog Grundlagen der Programmierung , TUM Wintersemester 2016/17 Kapitel 5, Folie 55** *Wo stehen wir?*  $\checkmark$  Definition von Ausdrücken ! Auswertung von Ausdrücken  $\checkmark$  Beispiele von rekursiven Funktionen  $\triangleright$  Arten von Rekursionen  $\blacktriangleright$ Lineare Rekursion **Exercitive Rekursion**  $\triangleright$ Kaskadenartige Rekursion  $\triangleright$ Verschränkte Rekursion \* Terminierung von Funktionen \* Korrektheit von Funktionen " Das Verhältnis zwischen Induktion und Rekursion \* Rekursive Datentypen  $\div$  Einbettung  **↑ Pattern Matching**

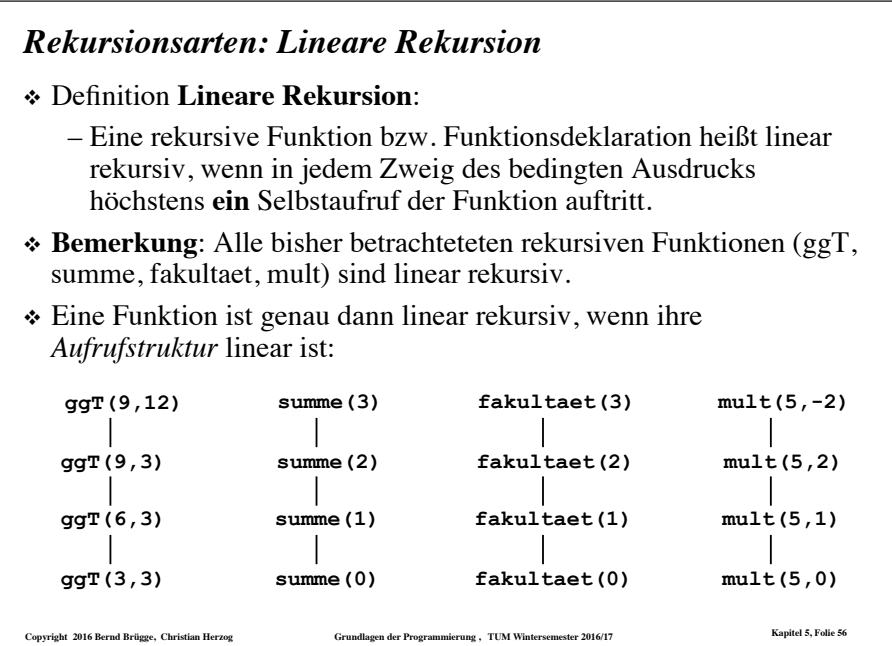

#### *Rekursionsarten: Repetitive Rekursion*

#### ❖ Definition **Repetitive Rekursion**:

– Eine linear rekursive Funktion bzw. Funktionsdeklaration heißt repetitiv rekursiv (*tail recursion*), wenn jeder Selbstaufruf dieser Funktion der letzte auszuwertende (Teil-)Ausdruck ist.

```
int ggT (int a, int b) { 
   return a==b ? a : a>b ? ggT(a-b, b) 
                           : ggT(a, b-a); }
```
Nach den rekursiven Aufrufen muss jeweils keine weitere Operation mehr ausgewertet werden. **ggT** ist also repetitiv rekursiv.

**int mult (int x, int y) { return y<0 ? -mult(x,-y) : y==0 ? 0 : mult(x,y-1) + x ; }** 

Nach einem der rekursiven Aufrufe muss noch eine Negation, nach dem anderen eine Addition ausgeführt werden. mult ist also **nicht** repetitiv rekursiv.

❖ Das nachträgliche Ausführen einer Operation wird auch "Nach-klappern" genannt.

**Copyright 2016 Bernd Brügge, Christian Herzog Grundlagen der Programmierung , TUM Wintersemester 2016/17 Kapitel 5, Folie 57**

*Die Fibonacci-Zahlen*

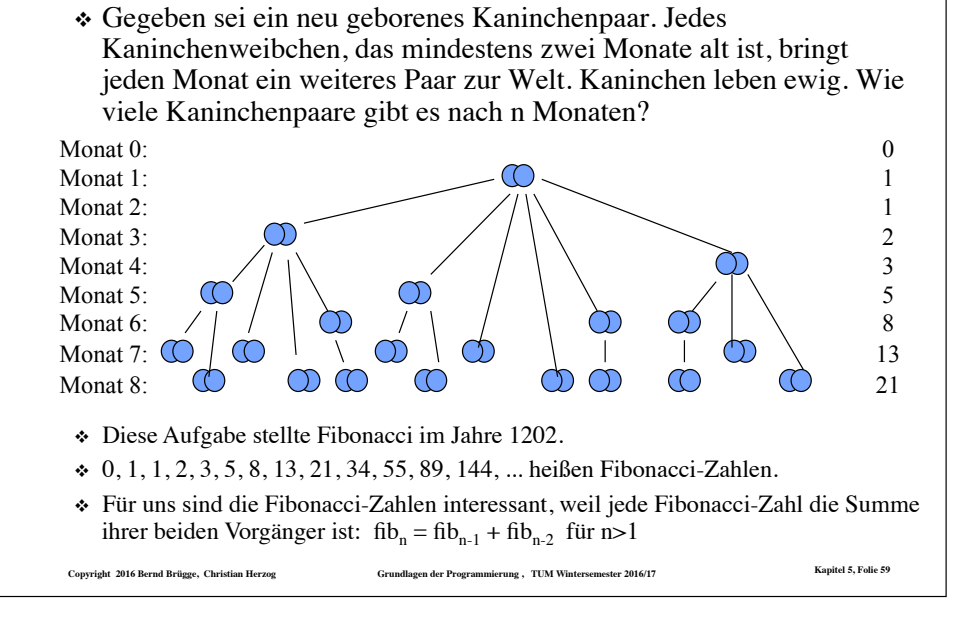

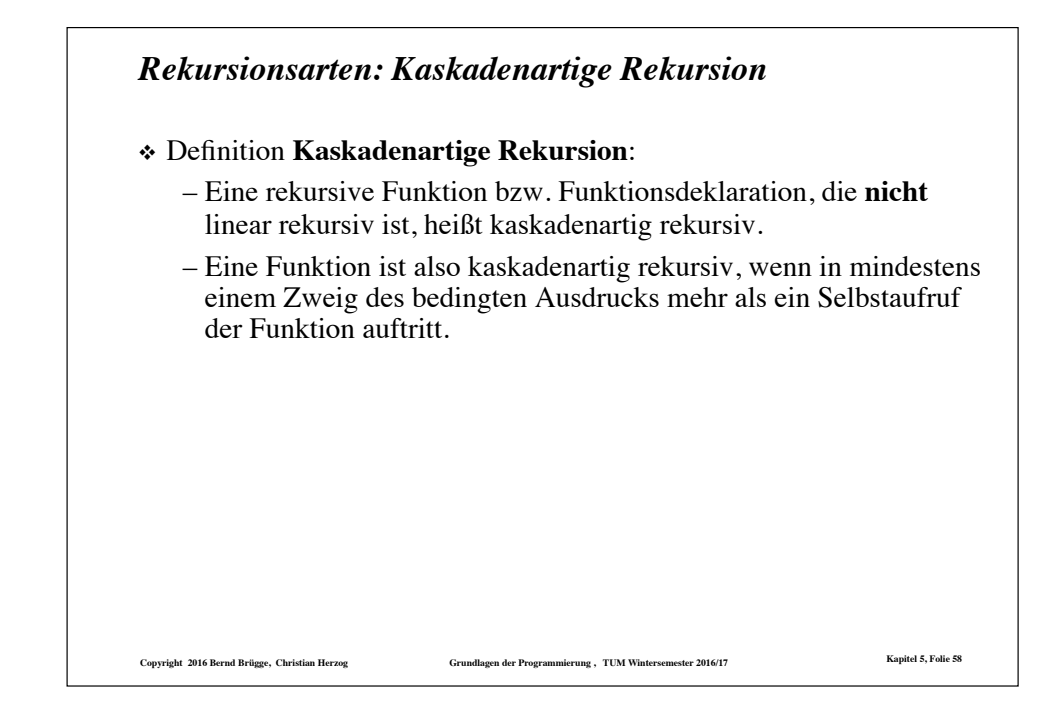

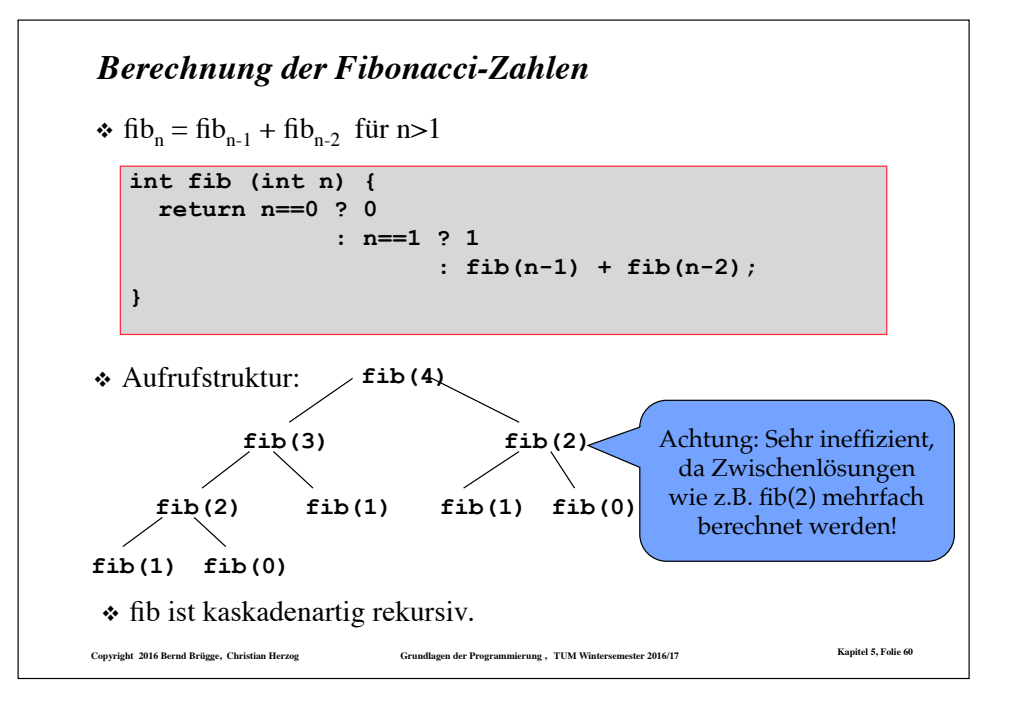

#### *Rekursionsarten: Verschränkte Rekursion*

❖ Gesucht: zwei Funktionen **gerade** und **ungerade**, die feststellen, ob eine ganze Zahl gerade ist bzw. ob sie ungerade ist.

```
boolean gerade (int x) { 
   return x<0 ? gerade(-x) 
               : x==0 ? true 
                       : ungerade(x-1) ; 
} 
boolean ungerade (int x) { 
   return x<0 ? ungerade(-x) 
                : x==0 ? false 
                       : gerade(x-1) ; 
}
```
#### ❖ Definition **Verschränkte Rekursion**

– Zwei oder mehr Funktionen, die sich gegenseitig aufrufen, heißen **verschränkt** rekursiv.

**Copyright 2016 Bernd Brügge, Christian Herzog Grundlagen der Programmierung , TUM Wintersemester 2016/17 Kapitel 5, Folie 61**

#### *Aufrufstruktur der Funktionen gerade bzw. ungerade*

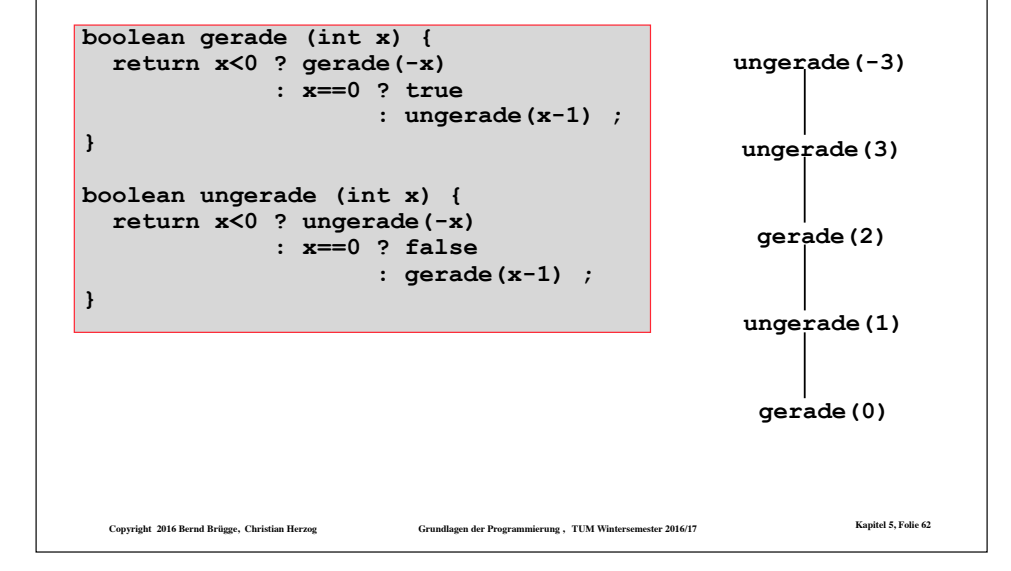

#### *Wo stehen wir?*

- $\checkmark$  Definition von Ausdrücken
- ! Auswertung von Ausdrücken
- $\checkmark$  Beispiele von rekursiven Funktionen
- $\checkmark$  Arten von Rekursionen
- \* Terminierung von Funktionen
- " Korrektheit von Funktionen
- " Das Verhältnis zwischen Induktion und Rekursion
- \* Rekursive Datentypen
- $\div$  Einbettung
- \* Pattern Matching

# *Wo stehen wir?*  $\checkmark$  Definition von Ausdrücken ! Auswertung von Ausdrücken  $\checkmark$  Beispiele von rekursiven Funktionen

- $\checkmark$  Arten von Rekursionen
- $\triangleright$  Terminierung von Funktionen
- " Korrektheit von Funktionen
- " Das Verhältnis zwischen Induktion und Rekursion
- \* Rekursive Datentypen
- \* Einbettung
- \* Pattern Matching

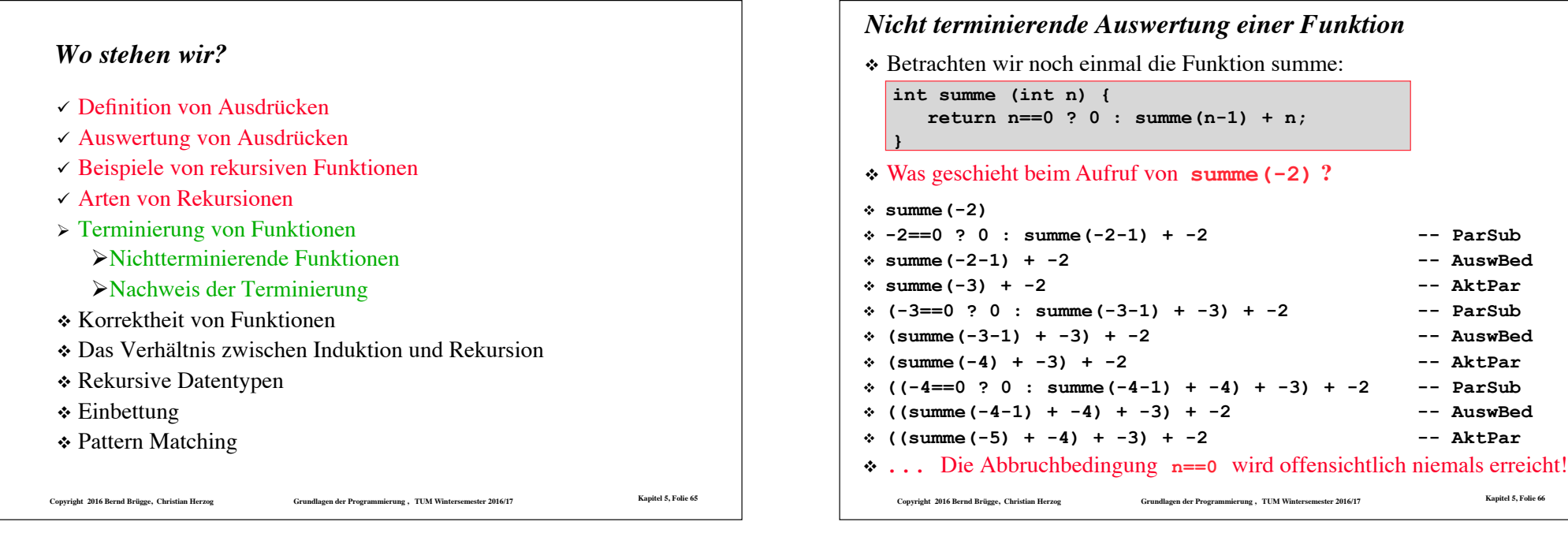

#### *Nicht terminierende Funktion*

- ❖ Der Auswertung von **summe(-2)** führt zu den Funktionsaufrufen **summe(-3)**, **summe(-4)**, **summe(-5)** , ...
- ❖ Allgemein:
	- Wenn die Auswertung einer Funktion **f** für einen Parameterwert **w** zu einer unendlichen Folge von rekursiven Aufrufen von **f** führt, so sagen wir: **f terminiert für w nicht**.

- ❖ Wichtige Fragestellungen bei rekursiven Funktionen:
	- Für welche Parameterwerte terminiert eine Funktion?
	- Wie kann die Terminierung nachgewiesen werden?

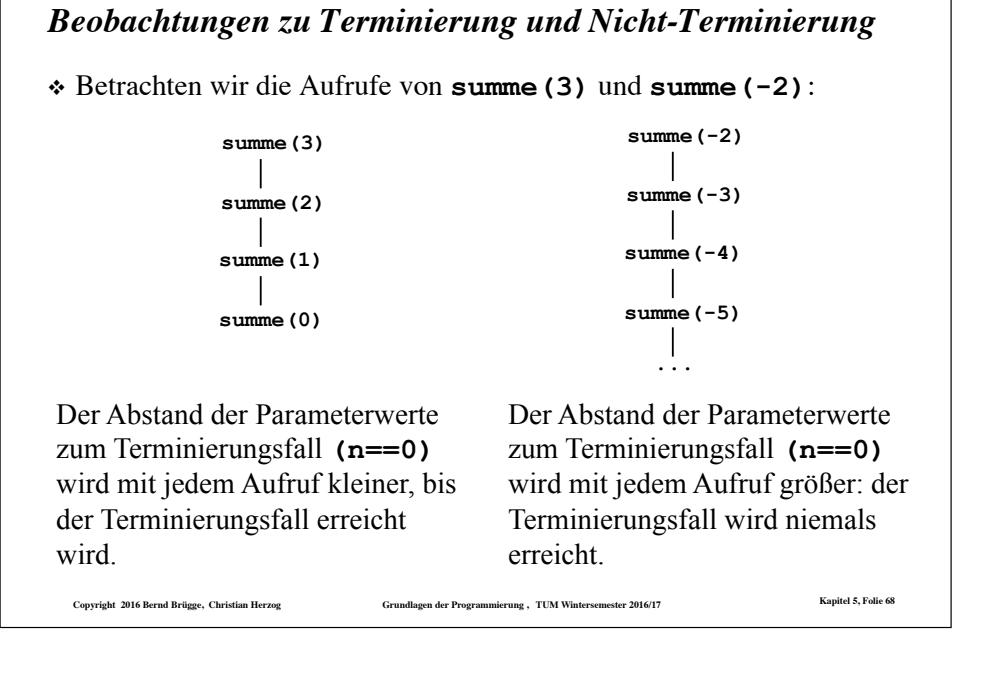

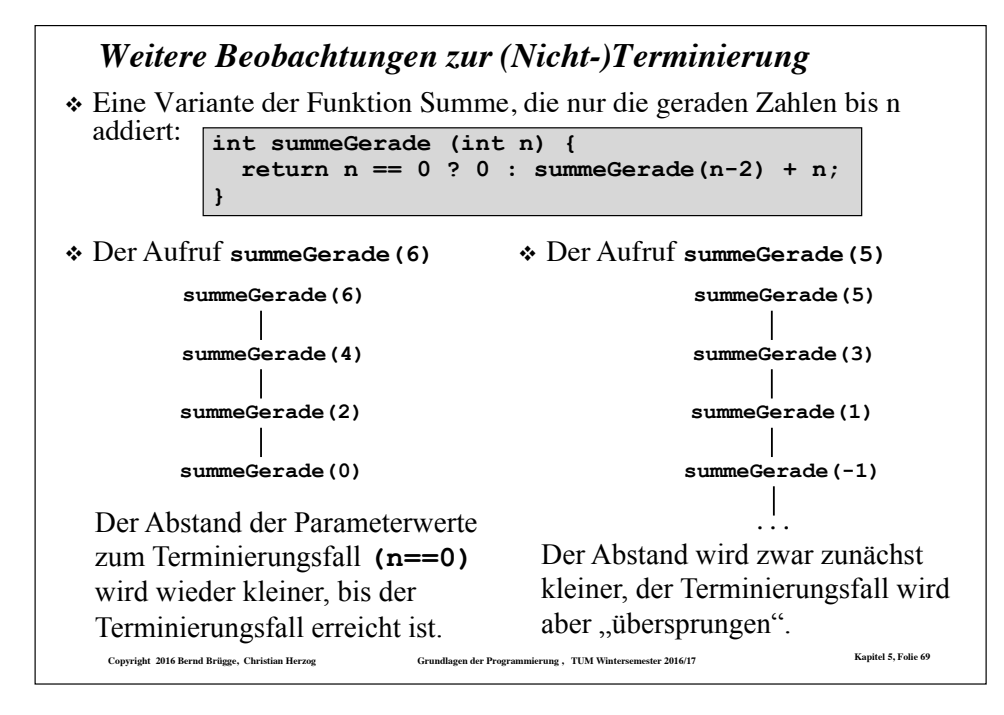

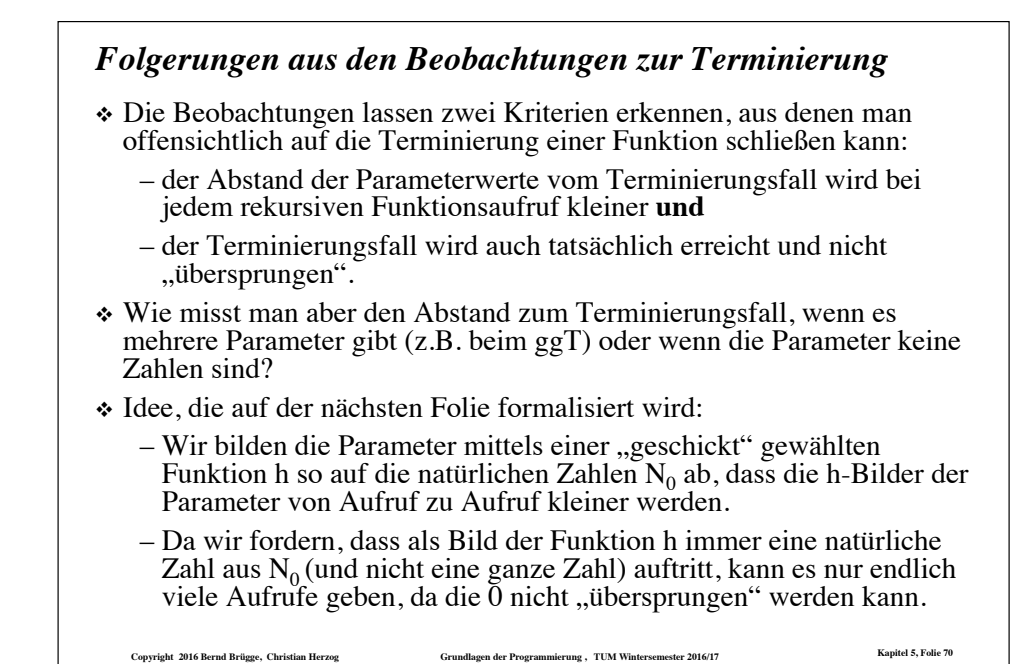

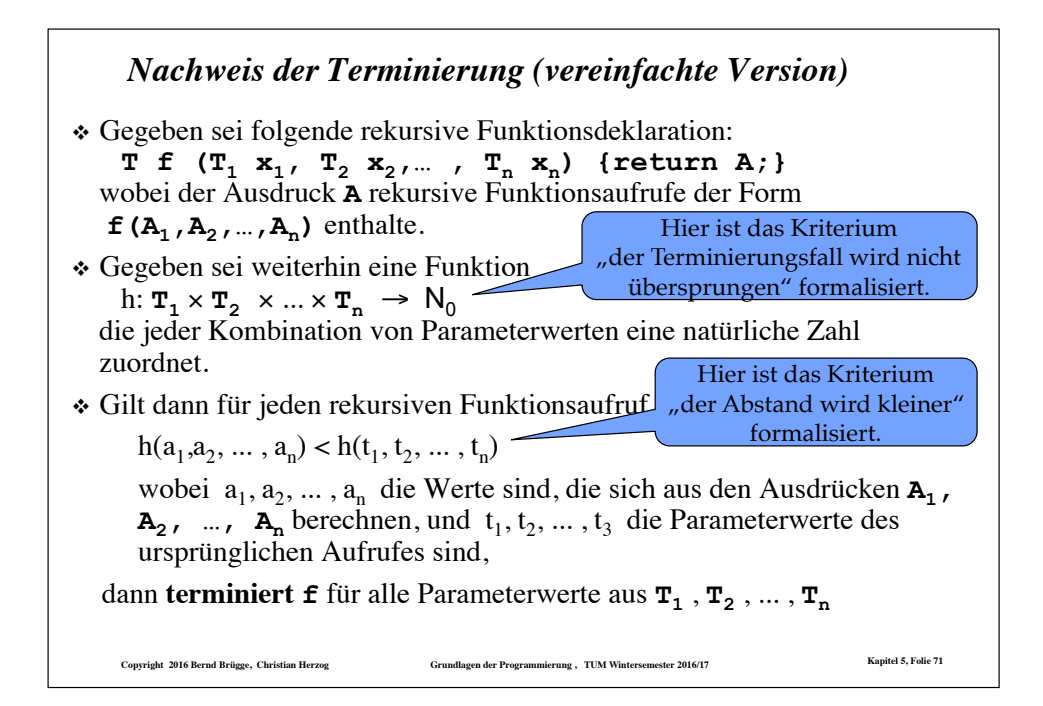

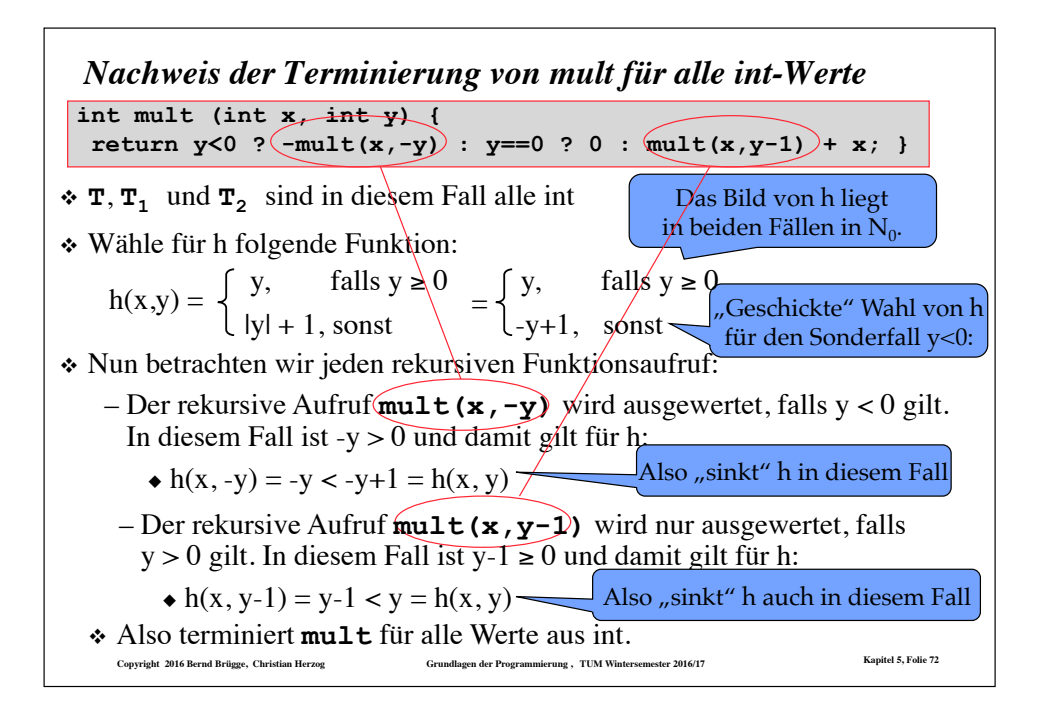

#### *Die Abstiegsfunktion h am Beispiel mult(x,y)*

❖ Wir haben für h folgende Funktion gewählt:

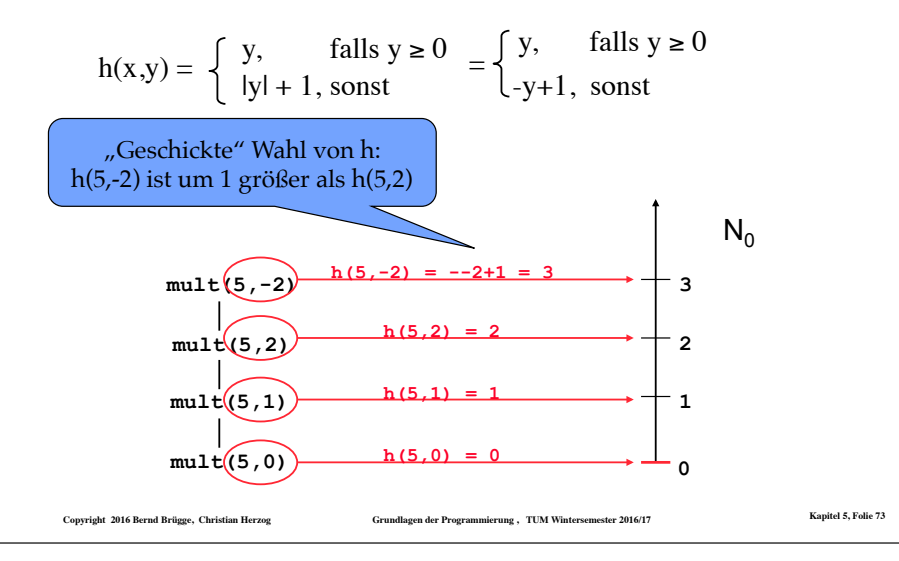

#### *Terminierungsnachweis für eingeschränkte Bereiche von Parameterwerten*

- ❖ In der bisherigen Fassung kann die Terminierung nur nachgewiesen werden, wenn sie für alle Parameterwerte aus dem Definitionsbereich gilt.
- ❖ In der Regel terminieren Funktionen jedoch nur dann, wenn die Parameter aus bestimmten Teilmengen des Definitionsbereichs stammen.
	- Beispiel: Die Funktion **summe** terminiert für Parameter aus N0, nicht jedoch für negative Parameter.
- ❖ Wir verallgemeinern unseren Formalismus nun so, dass die Terminierung nicht für Parameter aus dem gesamten Definitionsbereich nachgewiesen werden muss, sondern nur für eingeschränkte Bereiche.
	- Dabei muss sicher gestellt werden, dass auch die rekursiven Aufrufe nur Parameterwerte aus den eingeschränkten Bereichen verwenden.

**Copyright 2016 Bernd Brügge, Christian Herzog Grundlagen der Programmierung , TUM Wintersemester 2016/17 Kapitel 5, Folie 75**

#### *Bemerkungen zum Terminierungsnachweis*

- $\bullet$  Der Terminierungsnachweis ist korrekt, da in N<sub>0</sub> jede monoton fallende Folge endlich ist. Eine unendliche Folge rekursiver Aufrufe ist also durch die Voraussetzungen ausgeschlossen.
- ❖ Die Funktion h wird *Abstiegsfunktion* genannt.
- ❖ Eine *Ordnung*, in der jede monotone Folge endlich ist, wird auch *fundiert* oder *noethersch* genannt.
	- In dem Terminierungsnachweis kann man statt N<sub>o</sub> mit ≤ und < auch eine andere Grundmenge mit einer anderen noetherschen Ordnung verwenden.

**Copyright 2016 Bernd Brügge, Christian Herzog Grundlagen der Programmierung , TUM Wintersemester 2016/17 Kapitel 5, Folie 74**

#### **Copyright 2016 Bernd Brügge, Christian Herzog Grundlagen der Programmierung , TUM Wintersemester 2016/17 Kapitel 5, Folie 76** *Nachweis der Terminierung (allgemeinere Fassung für eingeschränkte Parameterbereiche)* ❖ Gegeben sei wieder folgende rekursive Funktionsdeklaration: **T f**  $(T_1 \times_1, T_2 \times_2, ..., T_n \times_n)$  {return A;} wobei der Ausdruck **A** rekursive Funktionsaufrufe der Form **f**  $(A_1, A_2, ..., A_n)$  enthalte. ❖ Sei **E** ⊆ **T1** × **T2** × ... × **Tn** eine Teilmenge des Parameterraumes derart, – dass sich die Ausdrücke **A1**, **A2**, ... , **An** eines jeden rekursiven Aufrufes zu Werten  $(a_1, a_2, \ldots, a_n)$  aus **E** berechnen, **falls** die Parameter  $t_1, t_2, \ldots, t_n$  des ursprünglichen Aufrufes ebenfalls Werte dieses Teilraumes sind, d.h.  $(t_1, t_1, \ldots, t_n) \in \mathbf{E}$ , und gelte mit einer Funktion h:  $\mathbf{E} \rightarrow N_0$ , die jeder Kombination von Parameterwerten aus dem eingeschränkten Bereich **E** eine natürliche Zahl zuordnet,  $-h(a_1, a_2, \ldots, a_n) < h(t_1, t_2, \ldots, t_n),$ ❖ dann **terminiert f** für Parameterwerte aus **E**. Einschränkung

*Nachweis der Terminierung von summe für int-Werte, die nicht negativ sind*

**int summe(int n) {**   $return n == 0 ? 0 : summe(n-1) + n;$ 

- ❖ **T1** (der Typ des ersten Parameters) ist in diesem Fall also int.
- ❖ Wähle für **E** die Werte aus int, die nicht negativ sind.
- **❖** Wähle als Abstiegsfunktion h:  $\mathbf{E} \rightarrow \mathbf{N}_0$  mit h(n) = n.
- ❖ Dann gilt:
	- Der rekursive Aufruf **summe(n-1)** wird nur in dem Fall ausgewertet, wenn **n** nicht **0** ist;
	- Damit hat **summe(n-1)** einen nichtnegativen Parameterwert (der also ebenfalls im eingeschränkten Parameterbereich **E** liegt), falls **summe** mit einem nichtnegativen Wert **n** aufgerufen wurde.
	- Außerdem gilt dann auch:  $h(n-1) = n-1 < n = h(n)$
- **Copyright 2016 Bernd Brügge, Christian Herzog Grundlagen der Programmierung , TUM Wintersemester 2016/17 Kapitel 5, Folie 77** ❖ Also terminiert **summe** für nichtnegative Werte aus int.

```
Copyright 2016 Bernd Brügge, Christian Herzog Grundlagen der Programmierung , TUM Wintersemester 2016/17 Kapitel 5, Folie 78
int fib (int n) { 
   return n==0 ? 0 : n==1 ? 1 : fib(n-1) + fib(n-2); } 
❖ T1 ist in diesem Fall wieder int.
❖ Wähle für E wiederum die Werte aus int, die nicht negativ sind.
\div Wähle als Abstiegsfunktion wieder h: \mathbf{E} \rightarrow N_0 mit h(n) = n.
❖ Dann gilt:
    – Die rekursiven Aufrufe fib(n-1) und fib(n-2) werden nur in 
      dem Fall ausgewertet, wenn n weder 0 noch 1 ist;
    – Damit haben fib(n-1) und fib(n-2) einen nichtnegativen 
      Parameterwert, falls n mit einem nichtnegativen Wert n aufgerufen 
      wurde.
    - Außerdem gilt dann auch: h(n-1) = n-1 < n = h(n)– und analog: h(n-2) = n-2 < n = h(n)❖ Also terminiert fib für nichtnegative Werte aus int.
```
*Nachweis der Terminierung von fib für int-Werte, die nicht* 

*negativ sind*

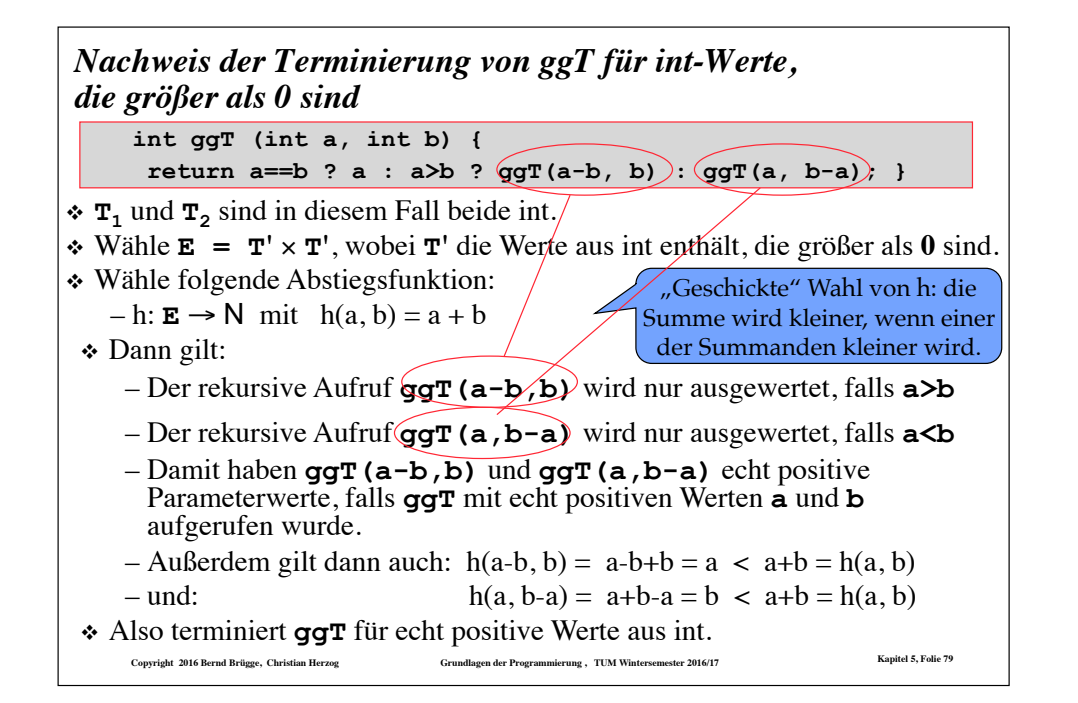

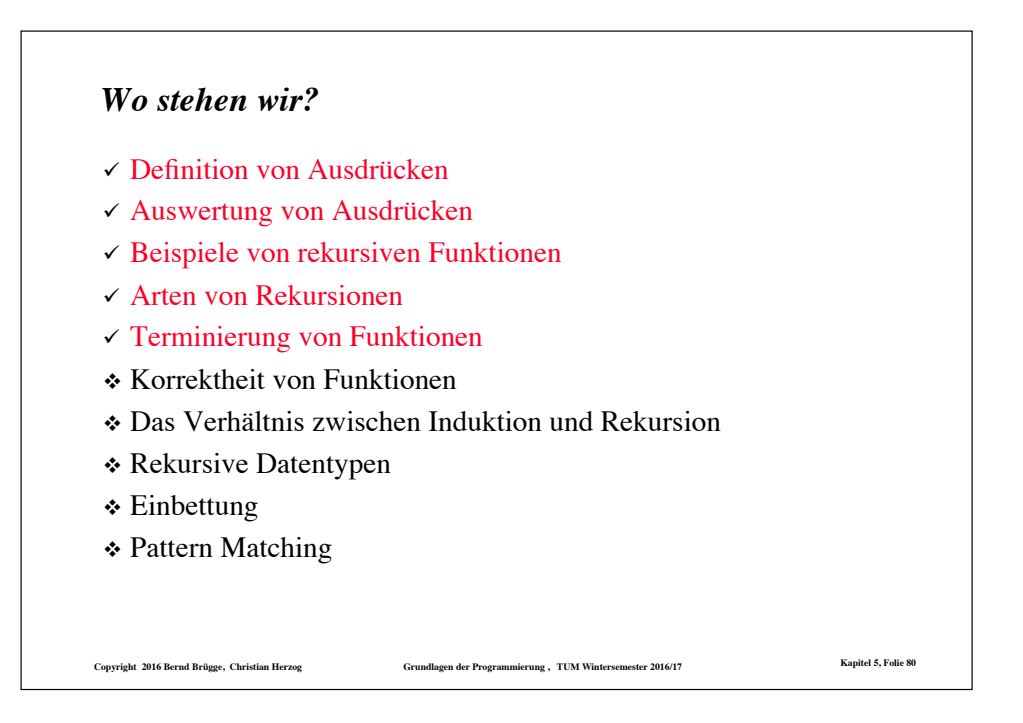

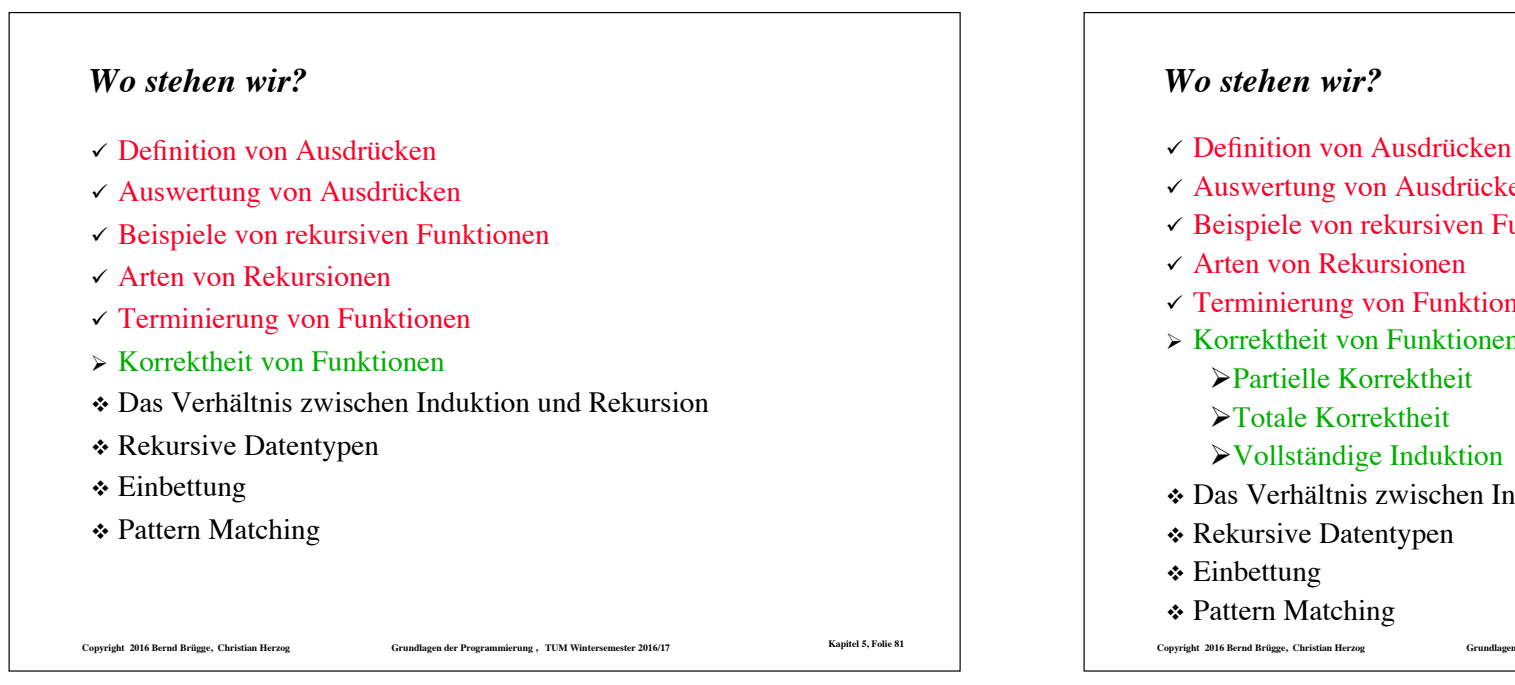

# **Copyright 2016 Bernd Brügge, Christian Herzog Grundlagen der Programmierung , TUM Wintersemester 2016/17 Kapitel 5, Folie 82**  $\checkmark$  Auswertung von Ausdrücken  $\checkmark$  Beispiele von rekursiven Funktionen  $\checkmark$  Arten von Rekursionen  $\checkmark$  Terminierung von Funktionen  $\triangleright$  Korrektheit von Funktionen #Partielle Korrektheit >Totale Korrektheit  $\triangleright$  Vollständige Induktion \* Das Verhältnis zwischen Induktion und Rekursion \* Rekursive Datentypen

#### *Binomialkoeffizienten*

❖ Betrachten wir folgende Funktion über den natürlichen Zahlen:

- binom: N<sub>0</sub> × N<sub>0</sub> → N<sub>0</sub>  
\n- binom(n, k) = 
$$
\begin{cases} \frac{n!}{k! * (n-k)!} & \text{falls } 0 \le k \le n \\ 0 & \text{sonst} \end{cases}
$$
 (X)

❖ Die binom(n, k) werden Binomialkoeffizienten genannt, denn es gilt die Binomische Formel:

- 
$$
(a+b)^n = \text{binom}(n,0) * a^{n-0}b^0 + \text{binom}(n,1) * a^{n-1}b^1 + ... + \text{binom}(n,n) * a^{n-n}b^n
$$

• Eine andere Schreibweise für binom(n, k) ist  $\begin{bmatrix} n \\ k \end{bmatrix}$ , gesprochen: "n über k".

**Copyright 2016 Bernd Brügge, Christian Herzog Grundlagen der Programmierung , TUM Wintersemester 2016/17 Kapitel 5, Folie 83**

- ❖ Zur Berechnung von binom(n, k) ist die Formel in (X) ungeeignet, da schon für kleine n die Fakultät n! nicht mehr in Java darstellbar ist.
- ❖ Wir verwenden deshalb eine rekursive Funktionsdefinition, die ohne Multiplikation auskommt.

**Copyright 2016 Bernd Brügge, Christian Herzog Grundlagen der Programmierung , TUM Wintersemester 2016/17 Kapitel 5, Folie 84** *Rekursive Definition der Binomialkoeffizienten* ❖ Rekursive Definition der Binomialkoeffizienten:  $-\text{binomRek}(n, k) = 0$ , falls  $k > n$  $-\text{binomRek}(n, k) = 1$ , falls  $k = 0$  oder  $k = n$  (XX)  $-$  binomRek(n, k) = binomRek(n-1, k-1) + binomRek(n-1, k), sonst ❖ Umgesetzt in Java ergibt dies: ❖ Frage zur Terminierung: – Terminiert **binomRek** für alle natürlichen Zahlen n und k?  $\triangle$  Antwort JA; Nachweis mit h(n, k) = n ❖ Frage zur **Korrektheit**: – Berechnet **binomRek** wirklich die auf der vorausgegangenen Folie in (X) definierte Funktion? **int binomRek (int n, int k) { return k>n ? 0 : k==0 || k==n ? 1 : binomRek(n-1,k-1) + binomRek(n-1, k); }** 

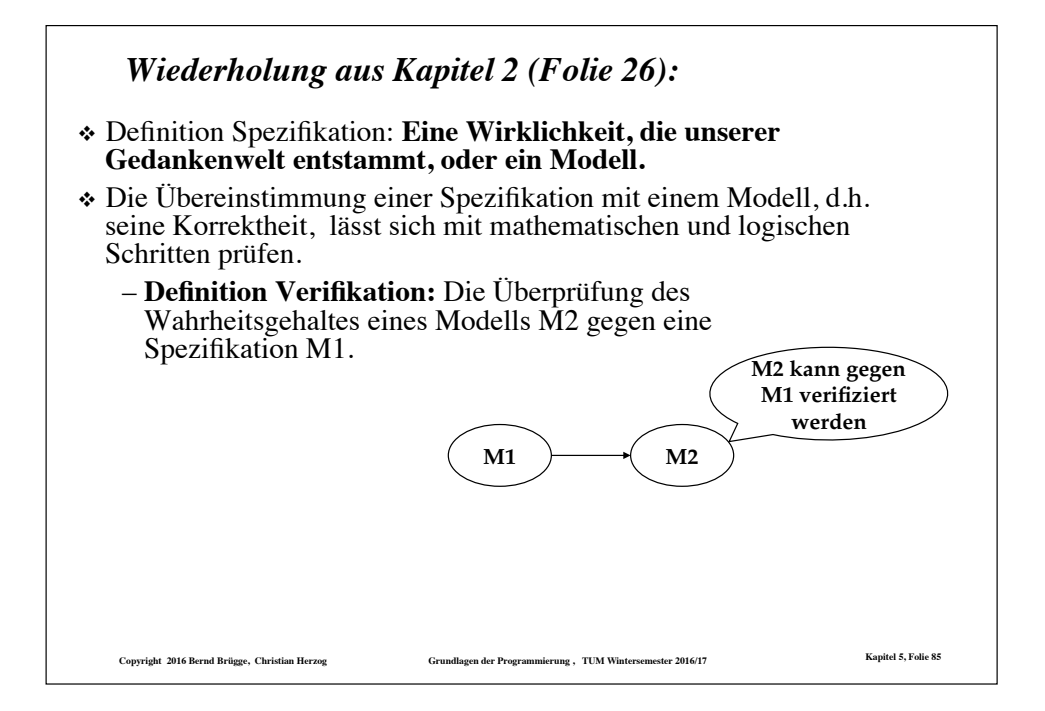

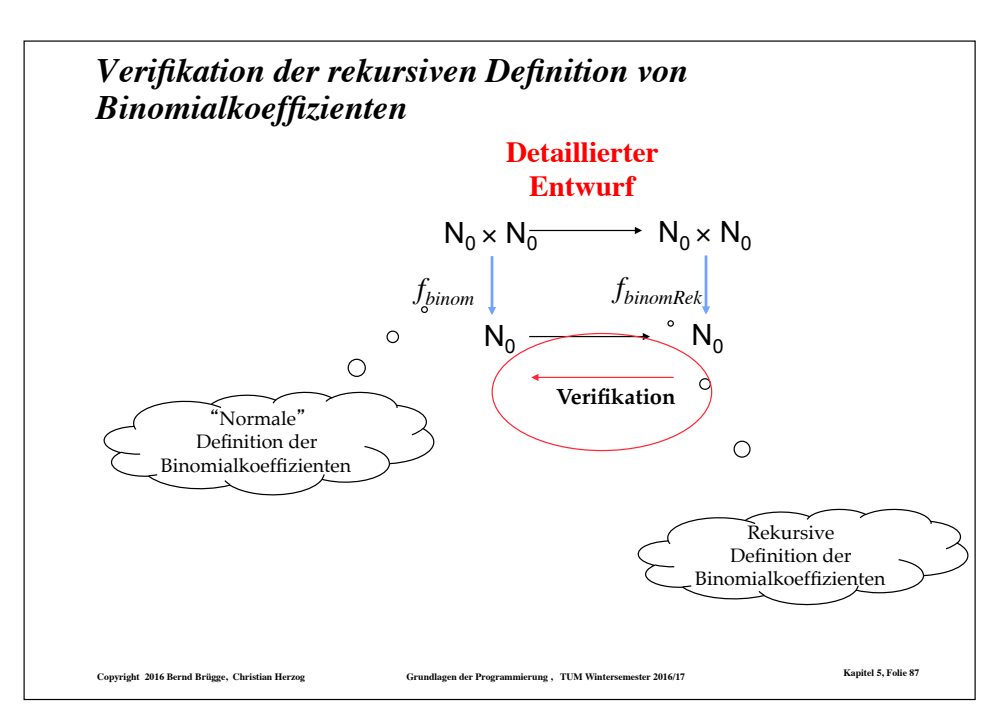

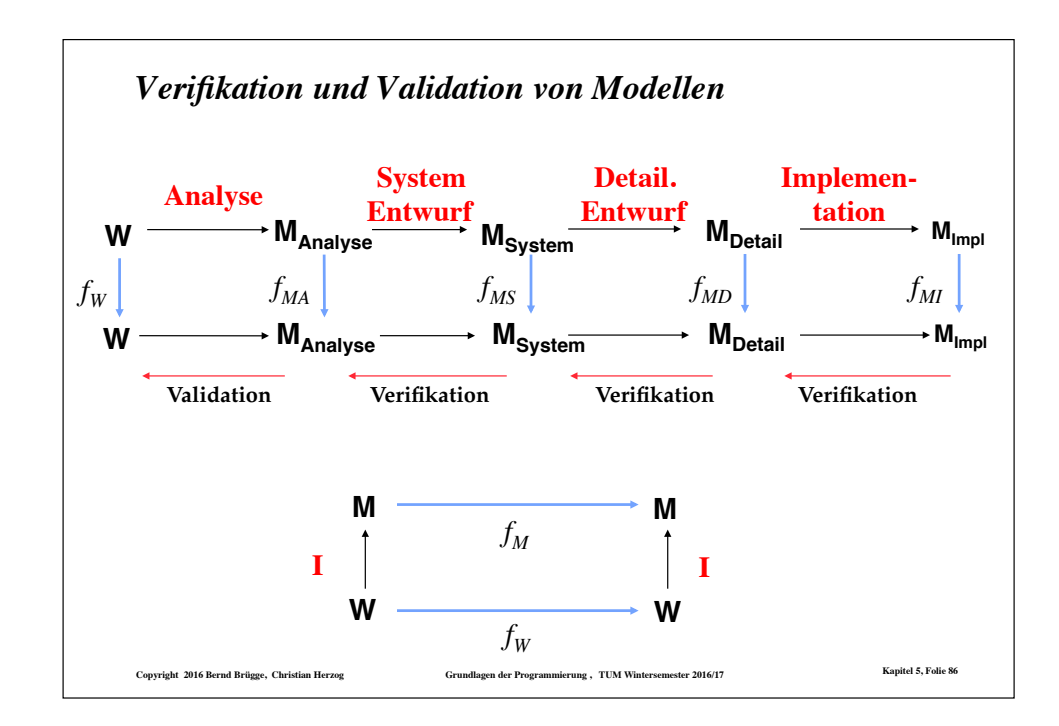

#### *Korrektheit und partielle Korrektheit von Funktionen*

- $\triangle$  Eine (rekursive) Funktion f heißt für die Parameterwerte  $t_1, t_2, ..., t_n$ **partiell korrekt**,
	- wenn das berechnete Ergebnis der Spezifikation entspricht, falls die Funktion f für  $t_1, t_2, \ldots, t_n$  terminiert (Terminierung von f wird bei partieller Korrektheit also gar nicht vorausgesetzt).
- $\triangle$  Eine (rekursive) Funktion f heißt für Parameterwerte  $t_1, t_2, ..., t_n$ **korrekt**,
	- $-$  falls f für die Parameterwerte  $t_1, t_2, \ldots, t_n$  **partiell korrekt** ist
	- und falls f für die Parameterwerte  $t_1, t_2, \ldots, t_n$  **terminiert**.
- ❖ Zum Nachweis der Terminierung eignet sich die Methode mit der Abstiegsfunktion h.
- ❖ Zum Nachweis der partiellen Korrektheit eignet sich die Methode der vollständigen **Induktion**.

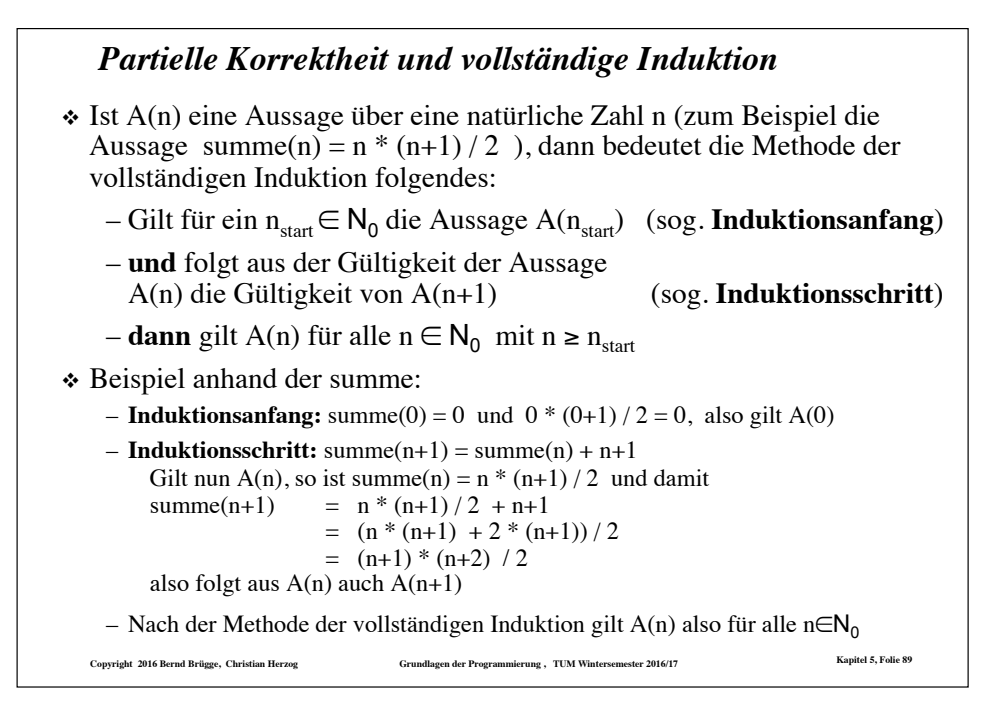

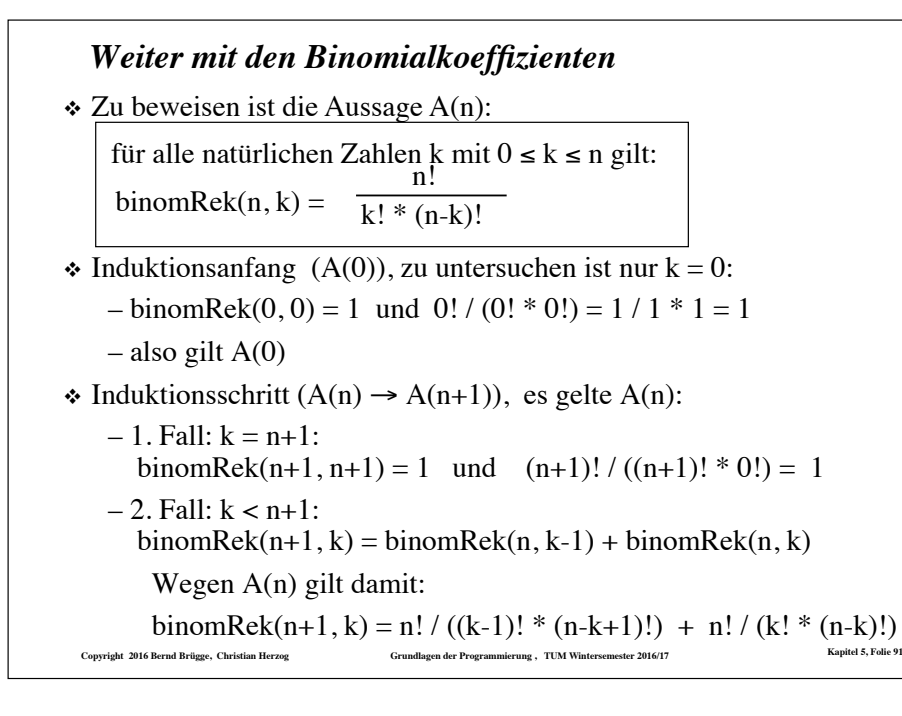

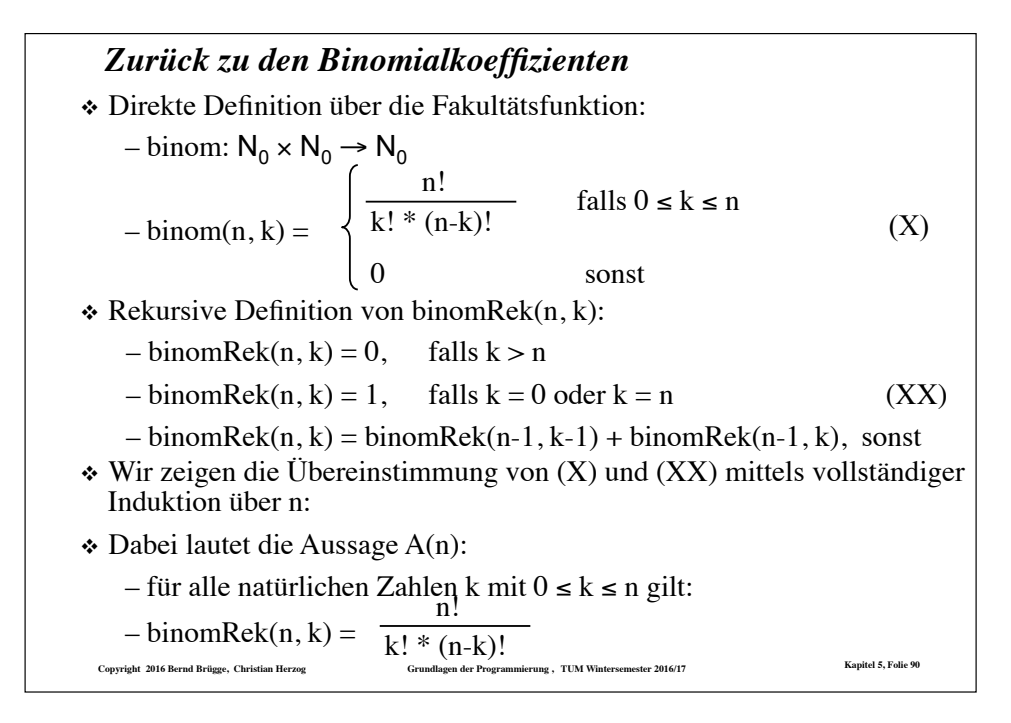

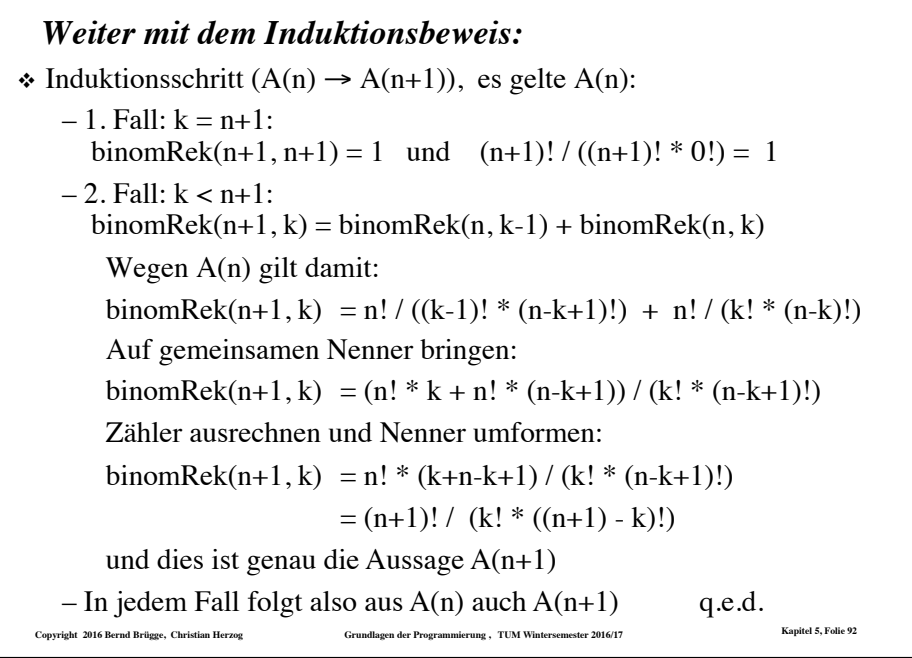

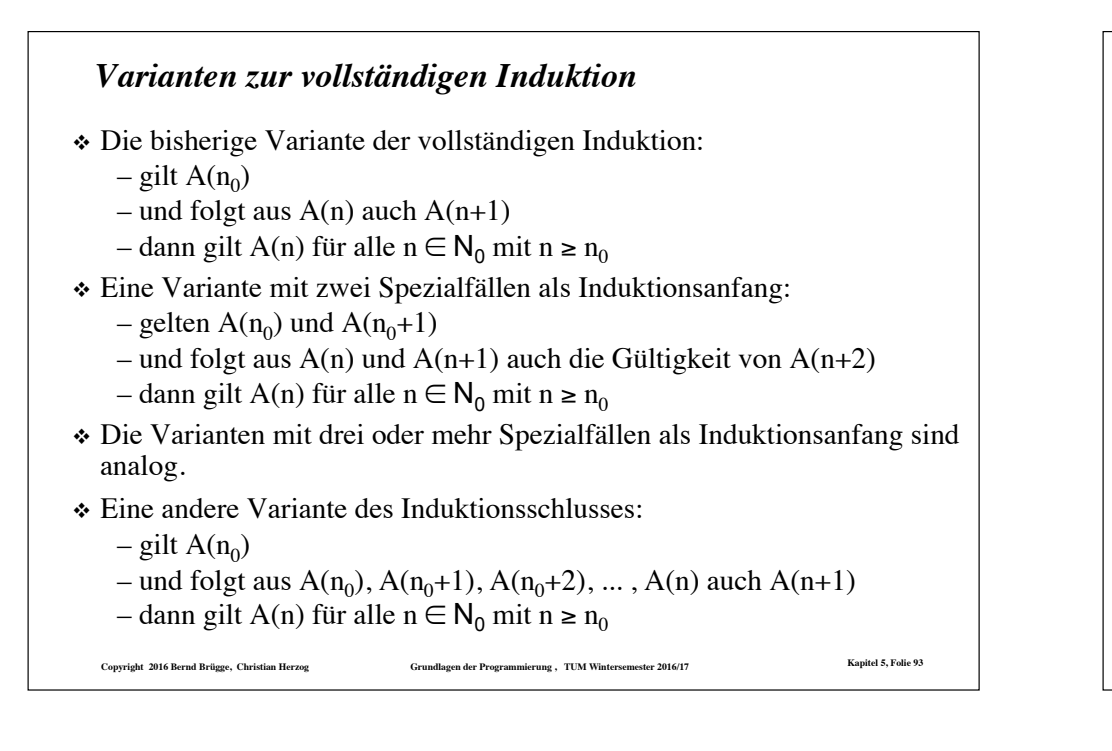

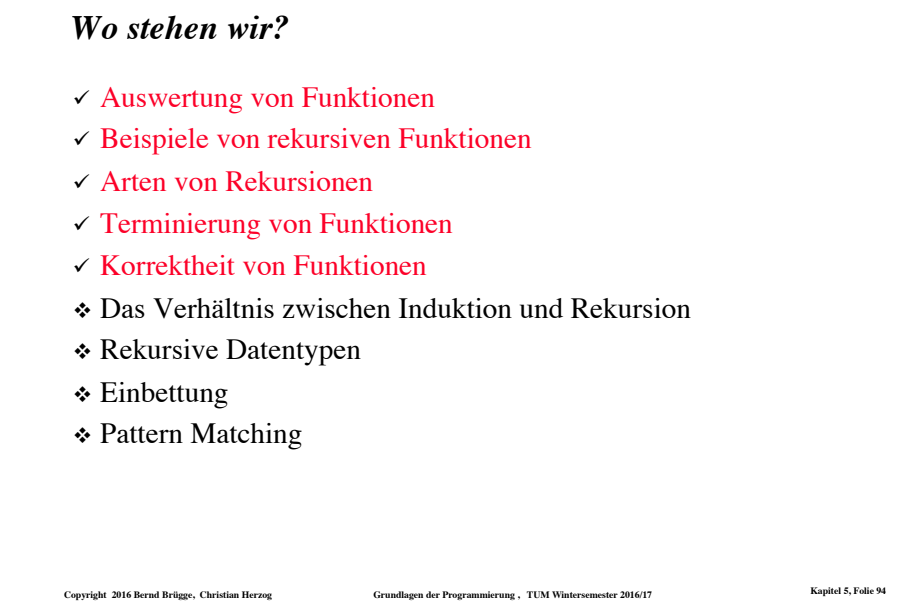

#### *Wo stehen wir?*

- $\checkmark$  Auswertung von Funktionen
- $\checkmark$  Beispiele von rekursiven Funktionen
- $\checkmark$  Arten von Rekursionen
- $\checkmark$  Terminierung von Funktionen
- $\checkmark$  Korrektheit von Funktionen
- $\triangleright$  Das Verhältnis zwischen Induktion und Rekursion
- \* Rekursive Datentypen
- $\div$  Einbettung
- **❖ Pattern Matching**

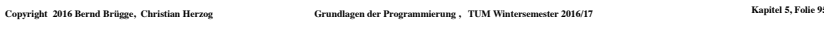

*Induktion und Rekursion* ❖ **Induktion**: Vom Einfachen zum Komplizierten: – Induktion startet im Spezialfall. Die Annahme kann für alle natürlichen Zahlen ab dem Startwert gezeigt werden, da der Induktionsschritt "nur" endlich oft angewendet werden muss.

- ❖ **Rekursion**: Vom Komplizierten zum Einfachen:
	- Die Rekursion führt ein komplexes Problem durch endlich-malige Anwendung des Rekursionsschrittes auf einen Spezialfall zurück.
- ❖ Induktion und Rekursion sind endliche Beschreibungsmittel für Zusammenhänge, die beliebig groß sein können. Sie erlauben *Skalierbarkeit*.
	- Definition **Skalierbarkeit**: Datenstrukturen und Programme sind skalierbar, wenn sie auf Probleme angewandt werden können, deren Größe nicht von vornherein feststeht.
- ❖ Zum Beweis der partiellen Korrektheit rekursiver Funktionen ist die Induktion das passende Beweisprinzip.

#### *Wann soll Rekursion in der Programmierung verwendet werden?*

- ❖ In der funktionalen Programmierung **müssen** rekursive Funktionen immer dann verwendet werden, wenn die Anzahl der auszuführenden Operationen nicht von vornherein beschränkt ist,
	- denn dafür ist Rekursion das einzige zur Verfügung stehende Sprachkonzept (es gibt keine Schleifen).
- ❖ Aus den vorangegangenen Beispielen konnte man aber erkennen, bei welchen Problemen die Verwendung rekursiver Funktionen besonders vorteilhaft ist, auch wenn andere Sprachkonzepte zur Verfügung stehen:
	- falls sich das Problem auf einige Spezialfälle und die Lösung eines oder mehreren kleineren aber ähnlichen Problemen zurückführen lässt (vgl. ggT oder binom).
- ❖ Nun werden wir noch eine neue Problemklasse kennen lernen, für die sich rekursive Funktionen besonders eignen:
	- falls die Datentypen, auf denen die Funktionen arbeiten, selbst rekursiv sind.

```
Copyright 2016 Bernd Brügge, Christian Herzog Grundlagen der Programmierung , TUM Wintersemester 2016/17 Kapitel 5, Folie 97
```
*Wo stehen wir?*

- $\checkmark$  Definition von Ausdrücken
- ! Auswertung von Ausdrücken
- $\checkmark$  Beispiele von rekursiven Funktionen
- $\checkmark$  Arten von Rekursionen
- $\checkmark$  Terminierung von Funktionen
- $\times$  Korrektheit von Funktionen
- $\sqrt{D}$ as Verhältnis zwischen Induktion und Rekursion
- \* Rekursive Datentypen
- $\div$  Einbettung
- **❖ Pattern Matching**

#### *Wo stehen wir?*

- $\checkmark$  Definition von Ausdrücken
- ! Auswertung von Ausdrücken
- $\checkmark$  Beispiele von rekursiven Funktionen
- $\checkmark$  Arten von Rekursionen
- $\checkmark$  Terminierung von Funktionen
- $\checkmark$  Korrektheit von Funktionen
- $\sqrt{D}$ as Verhältnis zwischen Induktion und Rekursion
- $\triangleright$  Rekursive Datentypen
- $\div$  Einbettung
- \* Pattern Matching

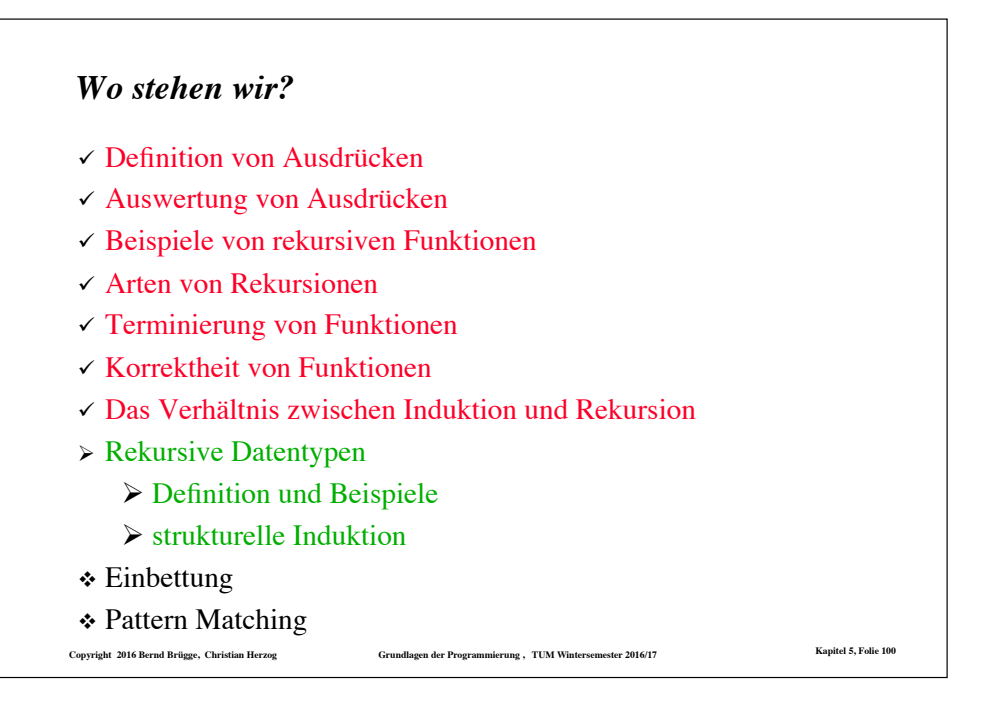

#### *Rekursive Datentypen*

- ❖ Beispiel: Die natürlichen Zahlen können (vereinfacht) folgendermaßen charakterisiert werden:
	- 0 ist eine natürliche Zahl
	- Ist n eine natürliche Zahl, dann ist auch n+1 eine natürliche Zahl.
	- Jede natürliche Zahl lässt sich durch endlich viele der beiden oben genannten Schritte erzeugen.
- ❖ Diese Art der Definition wird **induktiv** genannt: ausgehend von Grundelementen wird beschrieben, wie man von vorhandenen Elementen zu weiteren kommt.
- ❖ Der entstehende Datentyp wird **rekursiv** genannt: ein Element des Datentyps ist entweder ein Grundelement oder baut auf andere Elemente desselben Typs auf.
- ❖ Beispiel: Die Definition von Ausdrücken am Anfang des Kapitels war induktiv, aufgefasst als Datentyp sind Ausdrücke rekursiv.

**Copyright 2016 Bernd Brügge, Christian Herzog Grundlagen der Programmierung , TUM Wintersemester 2016/17 Kapitel 5, Folie 101**

#### *Rekursive Datentypen in funktionalen Programmiersprachen*

- ❖ In OCaml lässt sich die angegebene Definition für Sequenzen ganzer Zahlen direkt umsetzen:
	- **type intSequenz = Create | Stock of (int \* intSequenz);;**
	- damit sind in OCaml
		- ◆ **Create**
		- ◆ **Stock(1, Create)**
		- ◆ **Stock(5, Stock(2, Create))**
		- drei Elemente des Typs **intSequenz**
- ❖ Auch in Java ist die Definition rekursiver Datentypen möglich.
- ❖ Allerdings werden dazu nichtfunktionale Sprachelemente (Referenzvariablen) verwendet.
- ❖ Wir werden deshalb für Vorlesung und Übung auch in Java eine Programmierschnittstelle vorgeben, die uns einen funktionalen Zugang zu rekursiven Datentypen erlauben.

```
Copyright 2016 Bernd Brügge, Christian Herzog Grundlagen der Programmierung , TUM Wintersemester 2016/17 Kapitel 5, Folie 103
```
#### *Sequenzen ganzer Zahlen als rekursiver Datentyp*

❖ Betrachten wir Sequenzen ganzer Zahlen:

 $-(3,6,4)$   $(3,6,3,4,7)$   $(3)$  ()

- ❖ Wir können auf Sequenzen ganzer Zahlen folgende Operationen definieren:
	- –**create** ist eine nullstellige (parameterlose, konstante) Funktion, die die leere Sequenz () liefert.
	- –**stock** ist eine zweistellige Funktion, die eine ganze Zahl vorn an eine Sequenz anfügt:
		- $\text{\textbullet stock}(3,(6,4)) = (3,6,4)$
		- ◆ **stock(3,()) = stock(3,create) = (3)**
		- ◆ **stock(3,stock(6,stock(4,create)))) = (3,6,4)**

❖ Damit können wir Sequenzen ganzer Zahlen induktiv über **create** und **stock** definieren:

- –**create** ist eine Sequenz ganzer Zahlen.
- Ist **z** eine ganze Zahl und **s** eine Sequenz ganzer Zahlen, dann ist auch **stock(z, s)** eine Sequenz ganzer Zahlen.
- Jede Sequenz ganzer Zahlen lässt sich durch endlich viele der beiden oben genannten Schritte erzeugen.

```
Copyright 2016 Bernd Brügge, Christian Herzog Grundlagen der Programmierung , TUM Wintersemester 2016/17 Kapitel 5, Folie 102
```
#### *Eine Schnittstelle für Sequenzen ganzer Zahlen in Java im Rahmen dieser Vorlesung*

- ❖ Folgendes UML-Modell ist in einer Klasse **IntSequenz** implementiert: **IntSequenz** 
	- **+ create (): IntSequenz**
	- **+ stock (z: int, s: IntSequenz): IntSequenz**
	- **+ isEmpty (s: IntSequenz): Boolean**
	- **+ first (s: IntSequenz): int**
	- **+ rest (s: IntSequenz): IntSequenz**

 **isEmpty** gibt an, ob eine Sequenz leer ist, **first** liefert das erste Element einer Sequenz, **rest** liefert die um das erste Element verkürzte Sequenz.

❖ Beispiel für die Verwendung in einer **main**-Funktion:

```
public static void main(String[] args) { 
   IntSequenz s = new IntSequenz(); 
   System.out.println( 
        s.first(s.rest(s.stock(1, s.stock(2, s.create()))))); 
}
```
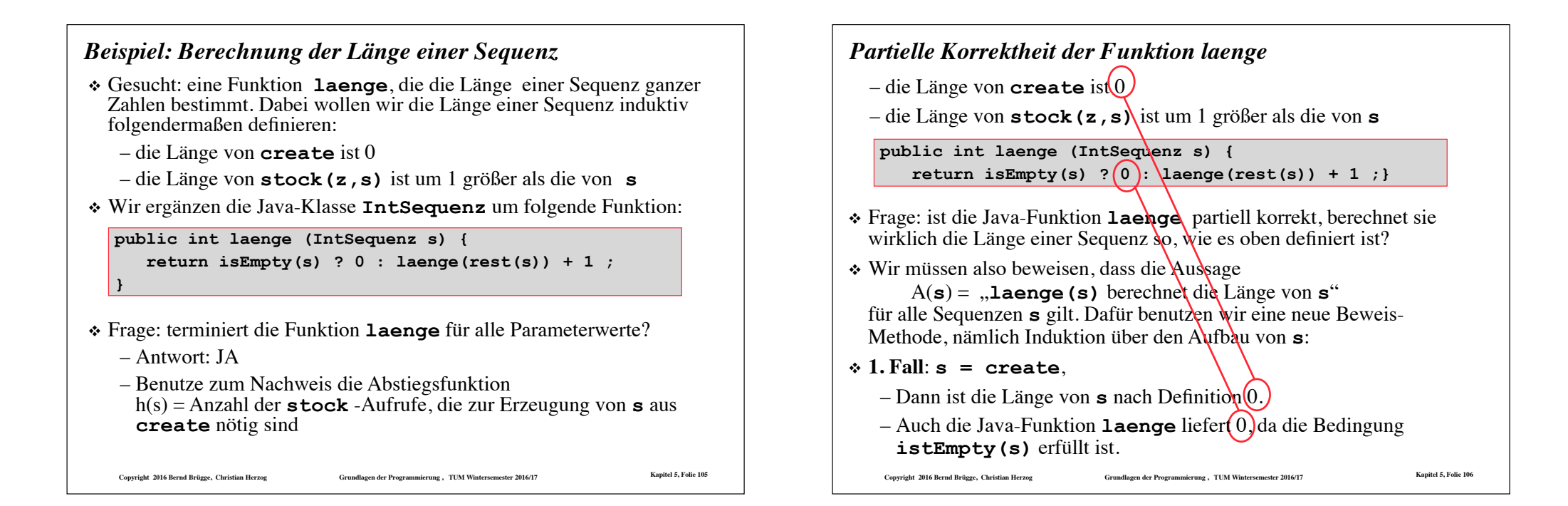

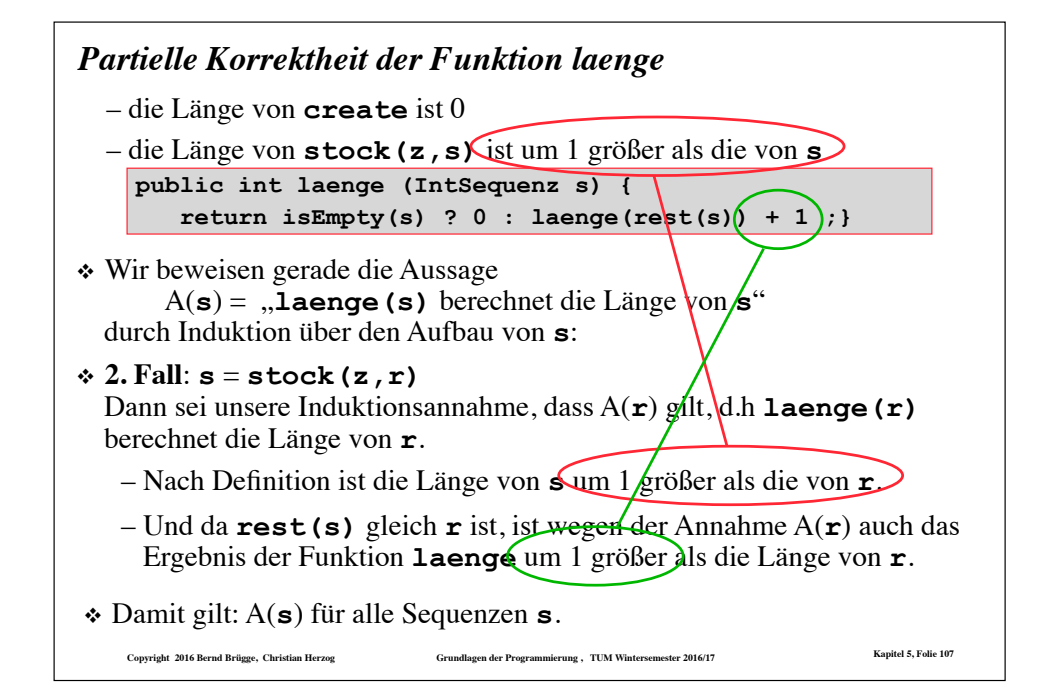

# *Strukturelle Induktion*

- ❖ Wir haben zum Beweis der partiellen Korrektheit eine weitere Beweismethode benutzt:
- ❖ Strukturelle Induktion:
	- Ist S ein induktiv definierter Datentyp und ist A(s) eine Aussage über ein Element s von S.
	- Gilt für jedes  $s_{start}$  aus einer Teilmenge  $S_{start}$  von S die Aussage A(sstart) (**Induktionsanfang**)
	- und folgt aus der Gültigkeit von A(s**'**) für alle s**'** aus einer Teilmenge S**'** von S auch die Gültigkeit von A(s**''**) für alle s**''**, die aus Elementen von S**'** in einem Schritt erzeugt werden können (**Induktionsschritt**),
	- dann gilt die Aussage für alle Elemente von S, die aus Elementen von S<sub>start</sub> in endlich vielen Schritten erzeugt werden können.

#### *Strukturelle Induktion (Fortsetzung)*

- ❖ Bemerkung:
	- Auf Folie 101 haben wir gezeigt, wie die natürlichen Zahlen als rekursiver Datentyp aufgefasst werden können.
	- Die strukturelle Induktion über den natürlichen Zahlen (als rekursiven Datentypen) ist dann gerade die vollständige Induktion.
	- Die vollständige Induktion ist also ein Spezialfall der strukturellen Induktion.
	- oft orientiert sich eine rekursive Funktion am strukturellen Aufbau eines Datentyps (vgl. **laenge**)
	- zum Nachweis der partiellen Korrektheit mittels struktureller Induktion ist deshalb (wie bei **laenge**) oft "fast nichts zu zeigen".
	- Dies bedeutet aber auch, dass es dem Programmierer hier besonders leicht fällt, ein korrektes Programm zu schreiben.

**Copyright 2016 Bernd Brügge, Christian Herzog Grundlagen der Programmierung , TUM Wintersemester 2016/17 Kapitel 5, Folie 109**

#### *Beispiel: Ist eine Sequenz Teilsequenz einer anderen?*

- ❖ Gesucht: eine Funktion istTeilsequenz, die feststellt, ob eine Sequenz t in einer Sequenz s als Teilsequenz enthalten ist. Beispiele:
	- ( ) ist in jeder Sequenz enthalten.
	- $(1,4)$  ist nicht in  $(1,2,3,4)$  enthalten.
	- $(1,4)$  ist in  $(0.1, 4.2, 3.9)$  enthalten.
	- $(1,4)$  ist in  $(1,4)$  enthalten.
- ❖ Als Hilfsfunktion suchen wir eine Funktion istPraefix, die feststellt, ob eine Sequenz a mit dem Anfang einer anderen Sequenz s übereinstimmt.
	- ( ) ist Praefix jeder Sequenz.
	- $(1,2)$  ist Praefix von  $(1,2,3,1,4)$
	- $-$  (1.4) ist Praefix von (1.4)
	- $(1,4)$  ist nicht Praefix von  $(1,2,3,1,4)$

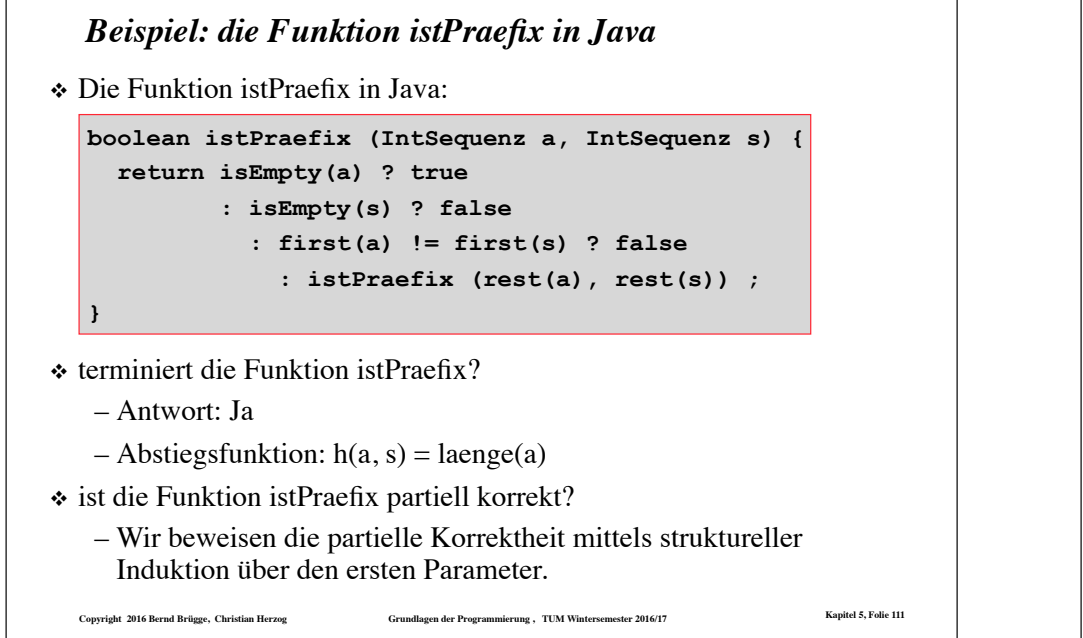

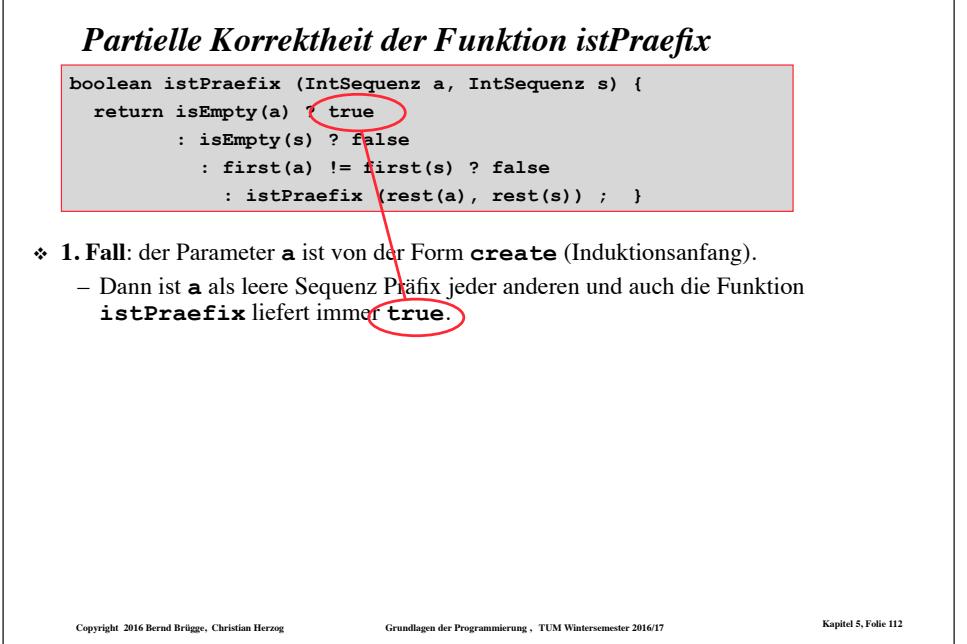

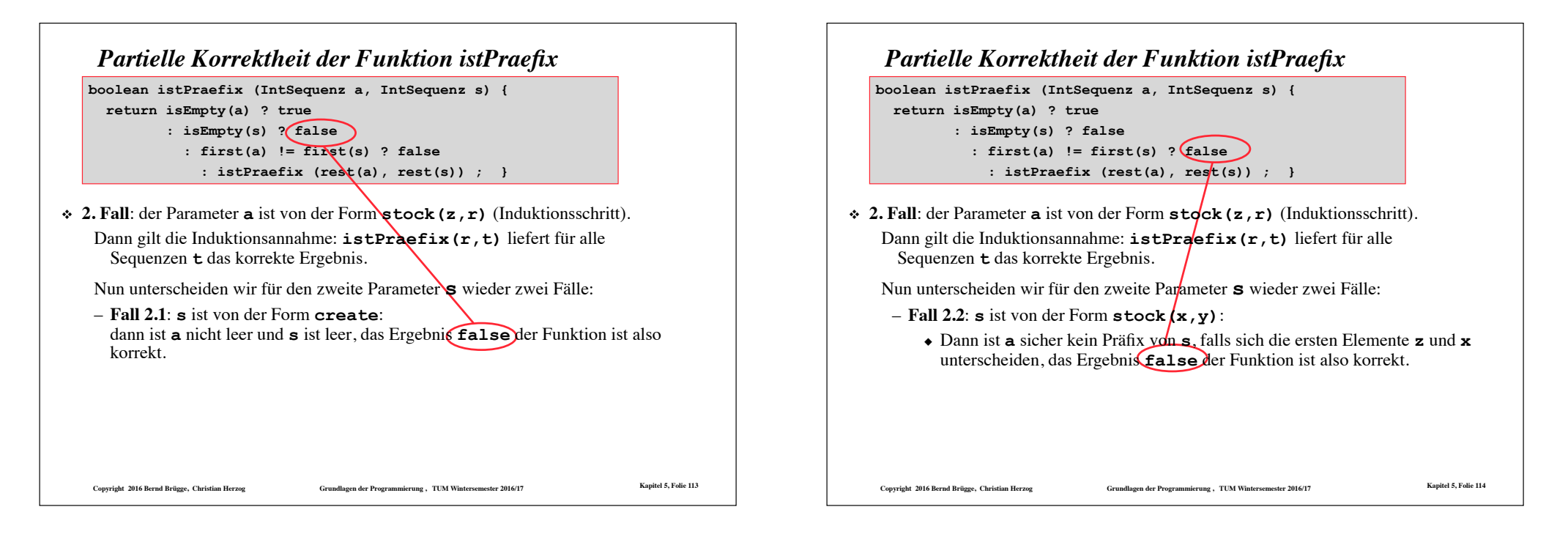

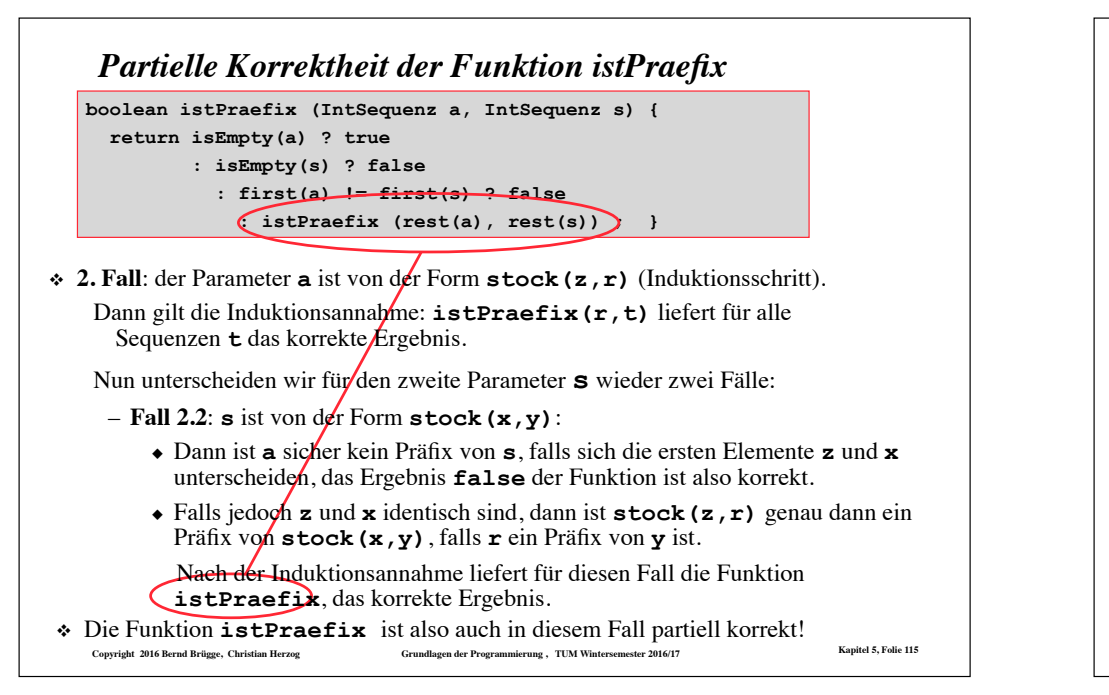

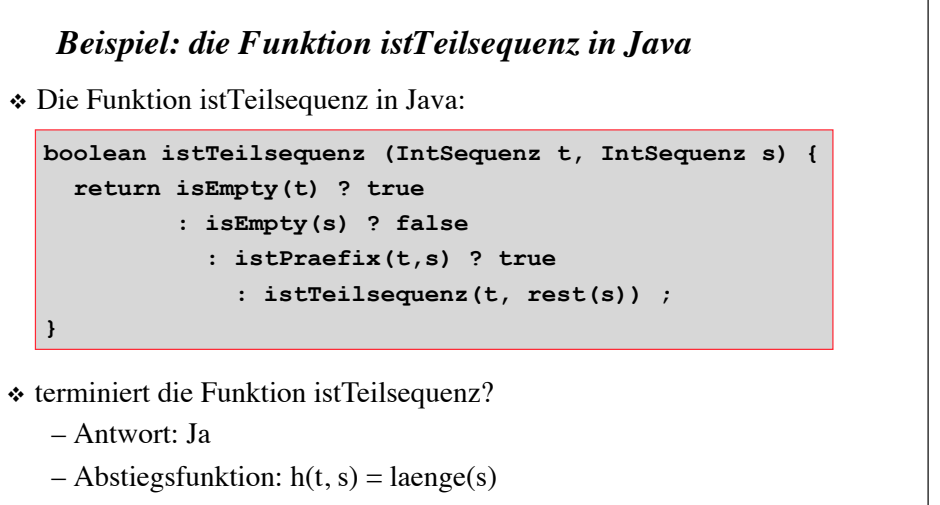

- ❖ ist die Funktion istTeilsequenz partiell korrekt?
	- Offensichtlich ja, wegen Entwicklung analog zur Struktur von s. (Beweis analog zu vorher mittels struktureller Induktion über s)

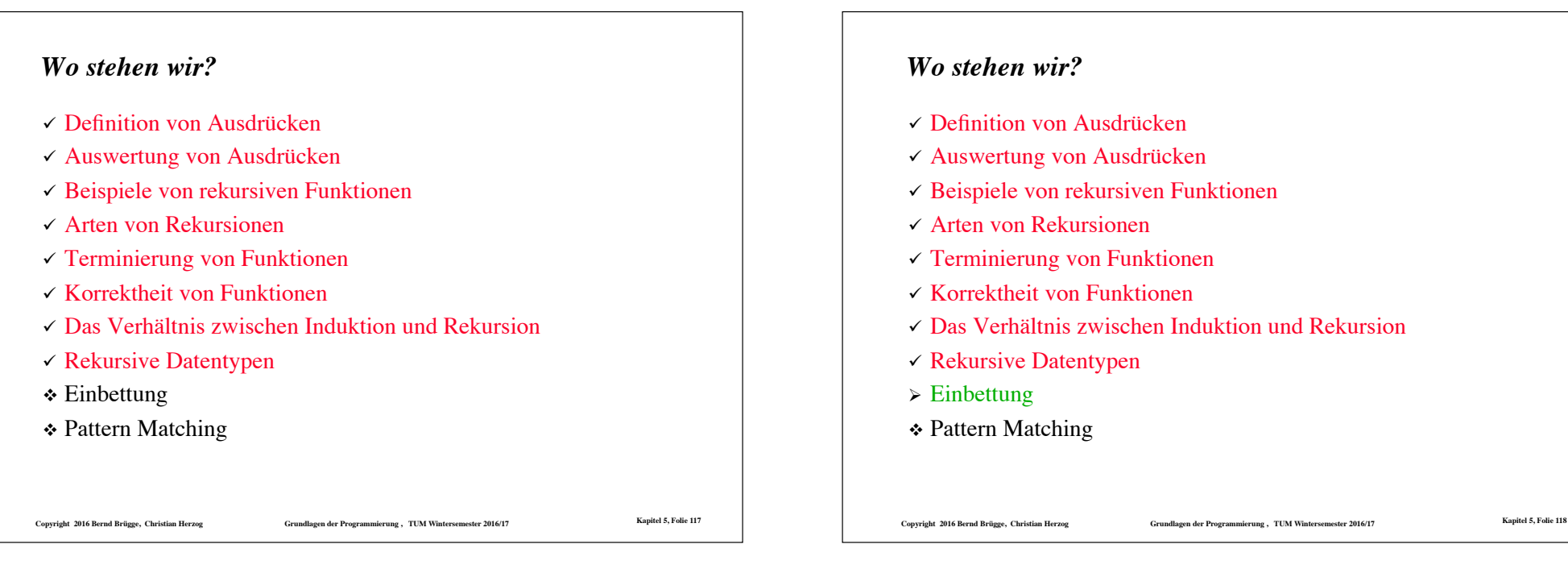

#### *Beispiel: Suche nach der minimalen Zahl in einer Sequenz*

❖ Gesucht: eine Funktion

#### **int minimum(IntSequenz s)**

die das Minimum der Zahlen in einer nicht leeren Sequenz s berechnet.

- ❖ Idee:
	- Wir merken uns das erste Element als "vorläufiges" Minimum;
	- dann untersuchen wir rekursiv den Rest der Sequenz: falls wir eine kleinere Zahl finden, machen wir mit dieser weiter.
- ❖ Problem:
	- $-$  Wie können wir uns eine Zahl "merken"? (Die funktionale Programmierung kennt keine Variablen!)
- ❖ Lösung:
	- Wir "betten" die Funktion in eine allgemeinere Funktion ein, die einen zusätzlichen Parameter bekommt.
	- In diesem zusätzlichen Parameter "merken" wir uns das bisher gefundene Minimum.
	- Der zusätzliche Parameter dient also als Ersatz für eine Variable.

**Copyright 2016 Bernd Brügge, Christian Herzog Grundlagen der Programmierung , TUM Wintersemester 2016/17 Kapitel 5, Folie 119**

# *Wo stehen wir?*  $\checkmark$  Definition von Ausdrücken ! Auswertung von Ausdrücken  $\checkmark$  Beispiele von rekursiven Funktionen  $\checkmark$  Arten von Rekursionen  $\checkmark$  Terminierung von Funktionen

- $\times$  Korrektheit von Funktionen
- $\sqrt{D}$ as Verhältnis zwischen Induktion und Rekursion
- $\checkmark$  Rekursive Datentypen
- $\triangleright$  Einbettung
- **❖ Pattern Matching**

#### *Das Prinzip der Einbettung*

❖ Die Funktion **int minimum(IntSequenz s)** wird in eine allgemeinere Funktion (d.h. in eine Funktion mit einem zusätzlichen Parameter) eingebettet:

**int minimumBett(IntSequenz s, int altesMin)**

- ❖ Die allgemeinere Funktion **minimumBett** hat einen zusätzlichen Parameter **altesMin**, der das bisher gefundenen Minimum enthält.
- ❖ Die Funktion **minimumBett** liefert als Ergebnis das Minimum von **s**, falls dieses kleiner ist als das bereits gefundene Minimum (**altesMin**), sonst liefert sie das bereits gefundene Minimum.
- ❖ Der Rumpf von **minimum** besteht dann nur noch aus einem Aufruf von **minimumBett** mit **first(s)** als vorläufigem Minimum:

```
public int minimum (IntSequenz s) { 
   return minimumBett(rest(s), first(s));
```
**}**

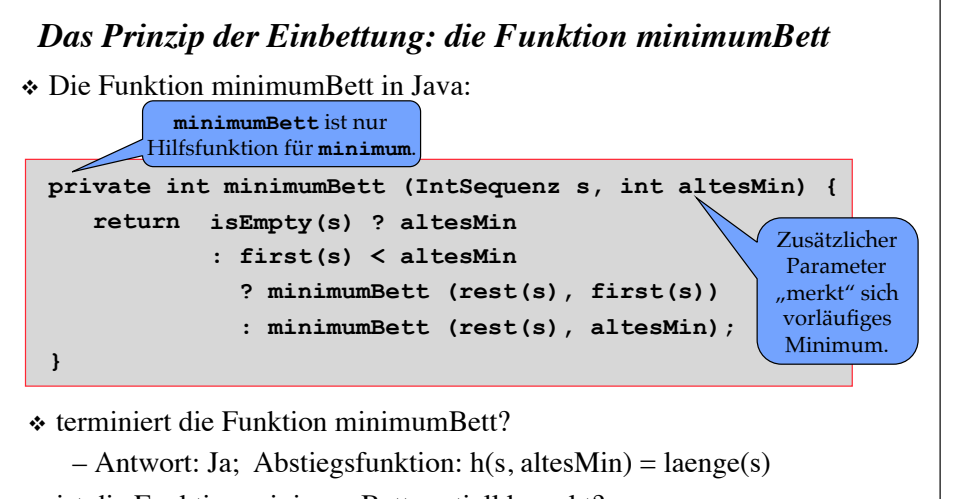

- ❖ ist die Funktion minimumBett partiell korrekt?
	- Offensichtlich ja, wegen Entwicklung analog zur Struktur von s (Beweis über strukturelle Induktion über s).

**Copyright 2016 Bernd Brügge, Christian Herzog Grundlagen der Programmierung , TUM Wintersemester 2016/17 Kapitel 5, Folie 121**

```
Wo stehen wir?
```
- $\checkmark$  Definition von Ausdrücken
- ! Auswertung von Ausdrücken
- $\checkmark$  Beispiele von rekursiven Funktionen
- $\checkmark$  Arten von Rekursionen
- $\checkmark$  Terminierung von Funktionen
- $\checkmark$  Korrektheit von Funktionen
- $\checkmark$  Das Verhältnis zwischen Induktion und Rekursion

- $\checkmark$  Rekursive Datentypen
- $\checkmark$  Einbettung
- \* Pattern Matching

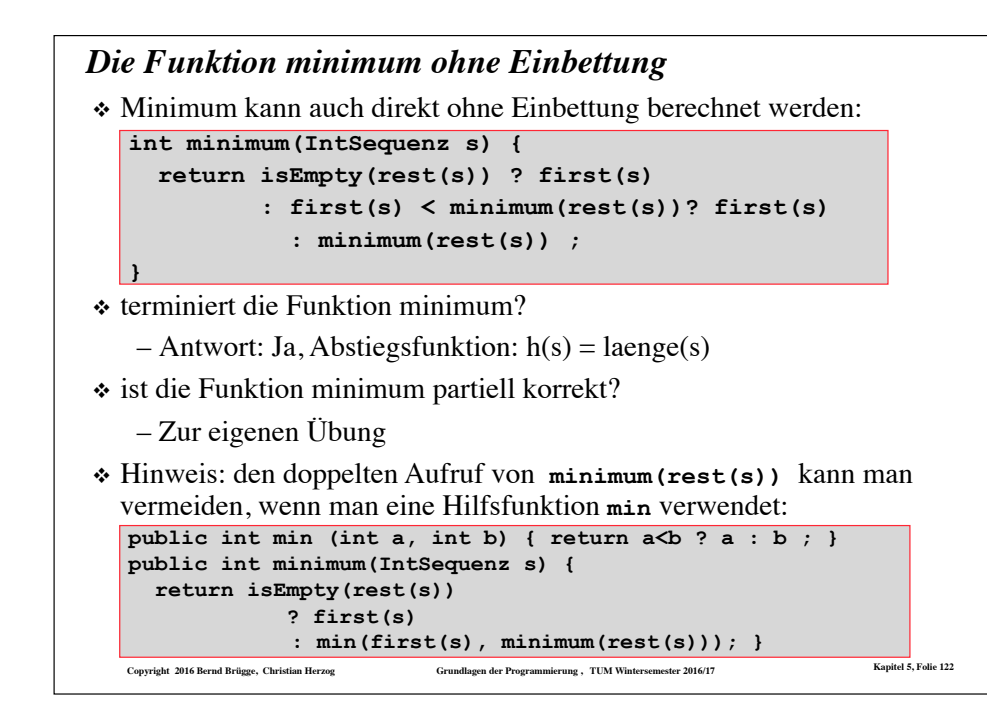

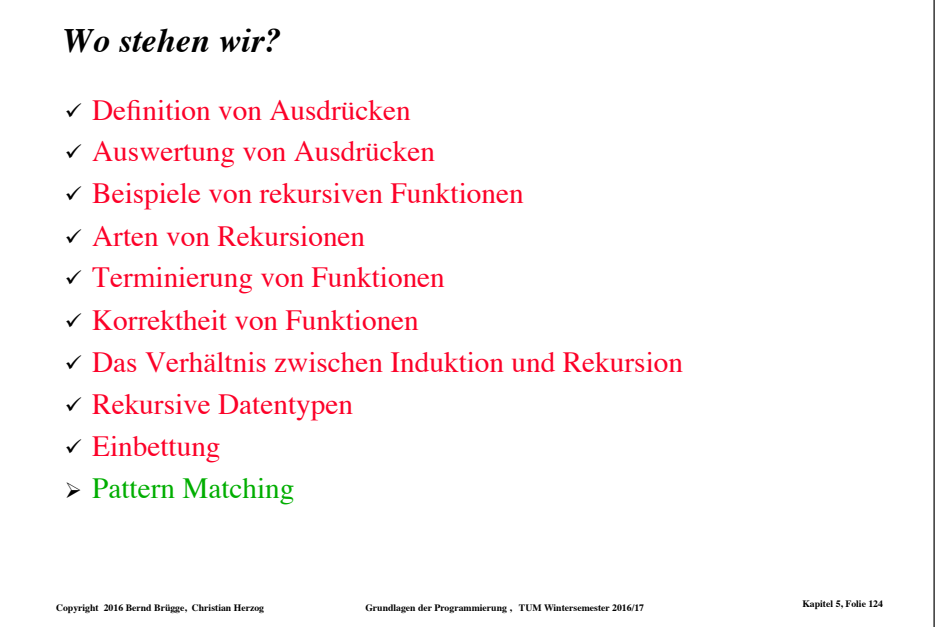

#### *Parameterübergabe mittels "Pattern Matching"*

- ❖ Bei vielen funktionalen Programmiersprachen gibt es zusätzlich zur "Call by Value"-Parameterübergabe auch die Parameterübergabe mittels .Pattern Matching".
- ❖ Der Funktionsrumpf besteht dann nicht aus einem einzigen Ausdruck sondern aus mehreren möglichen Varianten von Ausdrücken.
- ❖ Vor jedem der Ausdrucksvarianten steht ein weiterer Ausdruck als ..Muster":
	- Wenn der aktuelle Parameter (d.h. der Ausdruck, mit dem die Funktion aufgerufen wird) "auf das Muster passt", wird die entsprechende Ausdrucksvariante ausgewählt und ausgewertet.
	- Der Muster-Ausdruck (*pattern*) kann selbst neue formale Parameter enthalten: Bei der Parameterübergabe (*matching*) werden diese mit den "passenden" Teilausdrücken des aktuellen Parameters besetzt (jetzt per *call by value*).
- **Copyright 2016 Bernd Brügge, Christian Herzog Grundlagen der Programmierung , TUM Wintersemester 2016/17 Kapitel 5, Folie 125** ◆ In Java gibt es die Parameterübergabe mittels "Pattern Matching" nicht. Wir verwenden für die folgenden Beispiele deshalb OCaml.

#### *"Pattern Matching" in OCaml*

❖ Eine rekursive Funktion g mit Parameter n bei "normaler" Parameterübergabe in OCaml:

**let rec g n =** *<Ausdruck für Funktionsrumpf>* **;;** 

❖ Eine rekursive Funktion f mit Parameter n bei Parameterübergabe mittels "Pattern Matching" mit 4 Mustern in OCaml:

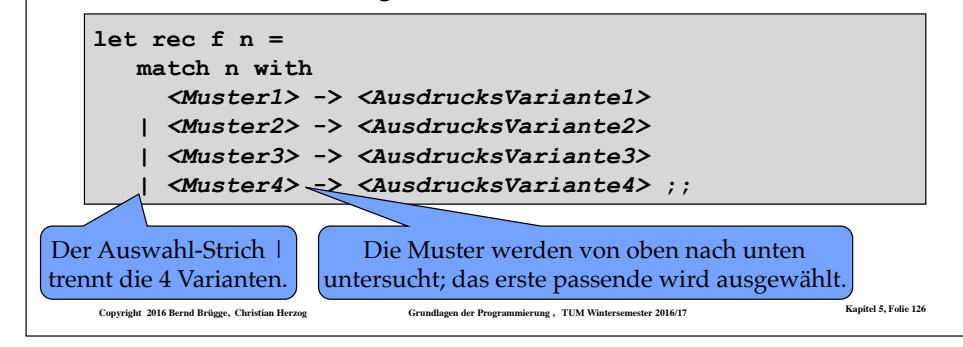

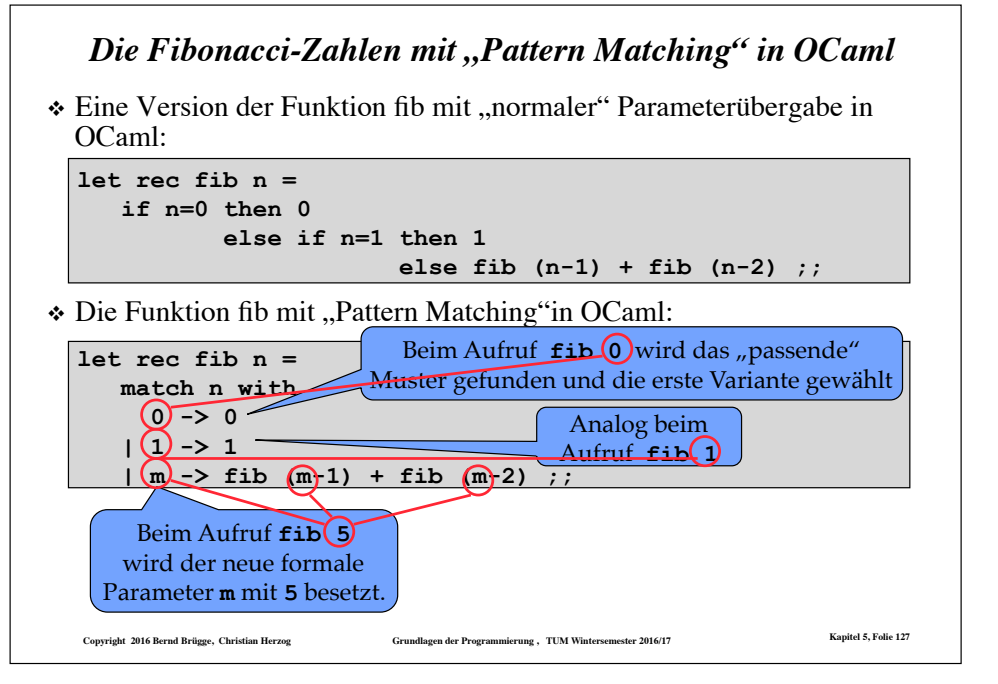

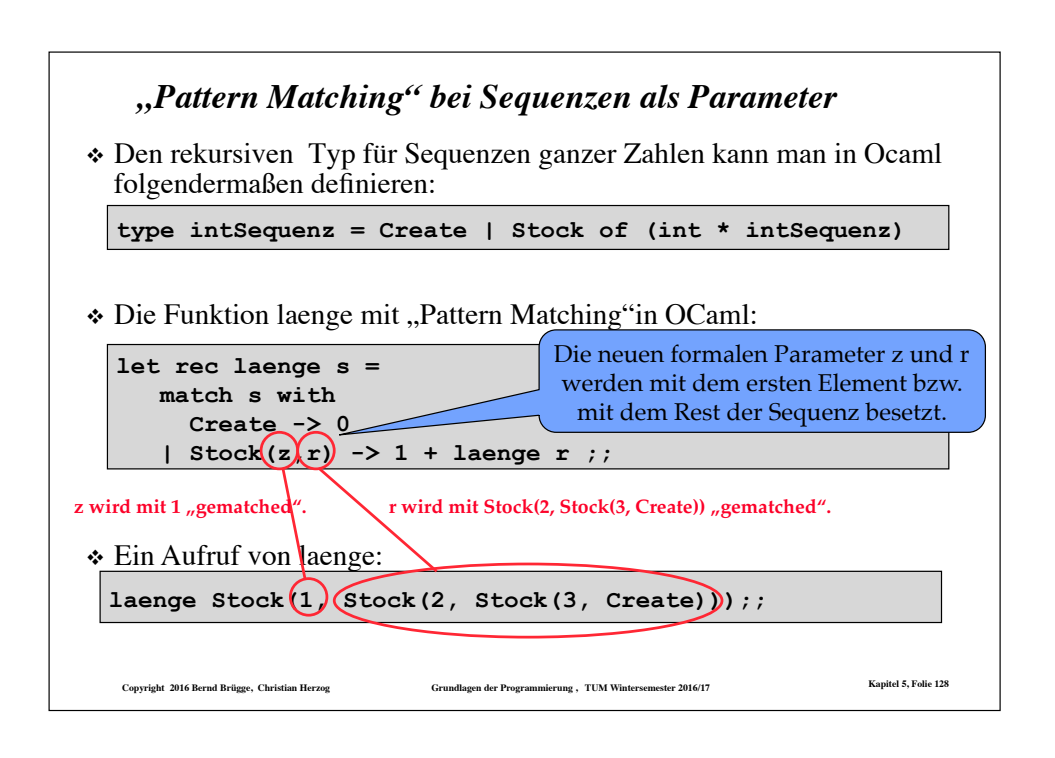

#### *Zusammenfassung*

- ❖ Ein funktionales Programm besteht im Wesentlichen aus einer Reihe von Funktionsdeklarationen und einem Ausdruck, der Funktionsaufrufe enthält.
	- Zentrales Konzept ist dabei die Auswertung von Ausdrücken und dabei insbesondere die Auswertung von Funktionsaufrufen (*Funktionsapplikation*).
- ❖ *Rekursion* ist eine wichtige Programmiertechnik:
	- Rekursion erlaubt die Skalierbarkeit von Datenstrukturen und Programmen, d.h. ihre Anwendung auf Probleme, deren Größe nicht von vornherein feststeht.
	- Rekursion ist besonders dann zu empfehlen, wenn das Problem rekursiv ist, d.h. sich auf selbstähnliche kleinere Probleme zurückführen lässt.
- ❖ *Korrekheit:* Eine Funktion ist für gegebene Eingabewerte korrekt, wenn sie terminiert und partiell korrekt ist.
	- *Terminierung*: es nicht zu einer unendlichen Folge rekursiver Funktionsaufrufe kommt
	- *Partielle Korrektheit*: Die Funktion liefert das richtige Ergebnis wenn sie terminiert.
- ❖ Beweistechnik für die Terminierung ist die *Abstiegsfunktion*.
- ❖ Beweistechnik für die partielle Korrektheit ist *Induktion*.
- ❖ Pattern Matching ist in funktionalen Sprachen eine zusätzliche Möglichkeit der Parameterübergabe, die if-then-else-Verschachtelungen vermeidet und zusätzliche, auf spezielle Ausdrücke passende Parameter einführt.